# **PyAtomDB Documentation**

*Release 0.0.3.4*

**Adam Foster**

July 19, 2017

# Contents

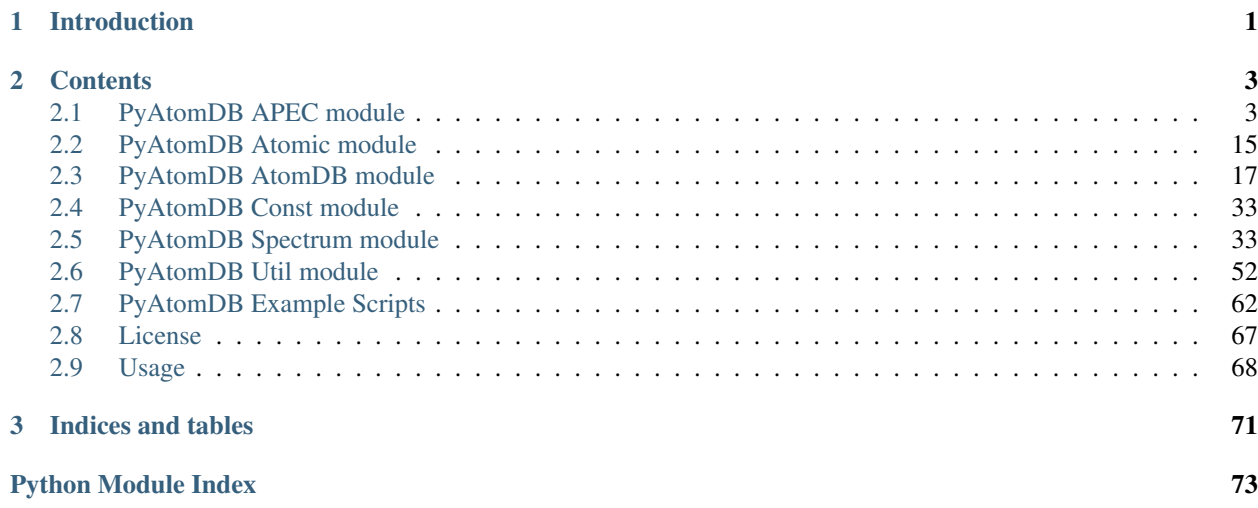

# **Introduction**

<span id="page-4-0"></span>PyAtomDB is a selection of utilities designed to interact with the [AtomDB database](https://www.atomdb.org) . Currently, these utilities are in a far from finished format, however progress on this is ongoing. These have been taken from a series of codes on my laptop which were useful. Some produce lots of unhelpful onscreen output.

There are several different modules currently. These are:

- *[atomdb](#page-20-0)* : a series of codes for interacting with the AtomDB atomic database
- *[atomic](#page-18-0)* : basic atomic data routines e.g. converting element symbols to atomic number, etc.
- *[const](#page-36-0)* : a series of physical constants
- *[spectrum](#page-36-1)* : routines for generating spectra from the published AtomDB line and continuum emissivity files
- *[util](#page-55-0)* : sumple utility codes (sorting etc) that pyatomdb relies on.
- *[apec](#page-6-1)* : ultimately, the full apec code. For now, incomplete.

Expect bugs. Report those bugs! Make feature requests! Email the code authors or raise an issue at the [github page](https://github.com/jagophile/atomdb/issues)

# **Contents**

<span id="page-6-0"></span>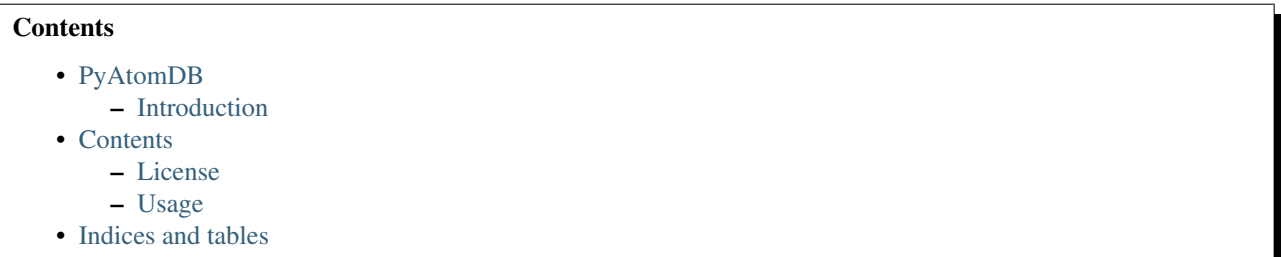

# <span id="page-6-1"></span>**PyAtomDB APEC module**

This modules contains the APEC code. It calls many different subroutines from throughout the PyAtomDB module. Currently largely unwritten, as APEC code needs to be tidied up for transfer. The apec module contains routines crucial for the APEC code. This also includes some interfaces to external C libraries (or will, eventually).

Version 0.1 - initial release Adam Foster September 16th 2015

```
pyatomdb.apec.calc_brems_gaunt(E, T, z1, brems_type, datacache=False, settings=False)
     calculate the bremstrahulung free-free gaunt factor
```
Parameters E : float

Energy (in keV) to calculate gaunt factor

T : float

Temperature (in K) of plasma

z1 : int

Ion charge +1 of ion (e.g. 6 for C VI)

brems\_type : int

Type of bremstrahlung requested: 1 = HUMMER = Non-relativistic: 1988ApJ...327..477H 2 = KELLOGG = Semi-Relativistic: 1975ApJ...199..299K 3 = RELATIVISTIC = Relativistic: 1998ApJ...507..530N 4 = BREMS\_NONE = no bremstrahlung

```
settings : dict
```
See description in atomdb.get\_data

datacache : dict

Used for caching the data. See description in atomdb.get\_data

Returns gaunt\_ff : float

The gaunt factor for the free-free process.

pyatomdb.apec.**calc\_cascade\_population**(*matrixA*, *matrixB*)

pyatomdb.apec.**calc\_ee\_brems**(*E*, *T*, *N*)

calculate the electron-electron bremsstrahlung.

Parameters E : array (float)

energy grid (keV)

T : float

Electron temperature (keV)

N : float

electron density (cm^-3)

#### Returns array(float)

ee\_brems in photons cm^s s^-1 keV-1 at each point E. This should be multiplied by the bin width to get flux per bin.

#### **References**

Need to check this!

```
pyatomdb.apec.calc_full_ionbal(Te, tau=100000000000000.0, init_pop=False, Te_init=False,
                                          Zlist=False, teunit='K', extrap=True, cie=True, settings=False)
     Calculate the ionization balance for all the elements in Zlist.
```
One of init\_pop or Te\_init should be set. If neither is set, assume all elements start from neutral.

#### Parameters Te: float

electron temperature in keV or K (default K)

tau : float

N\_e \* t for the non-equilibrium ioniziation (default 1e14)

init\_pop : dict of float arrays, indexed by Z

initial populations. E.g. init\_pop[6]=[0.1,0.2,0.3,0.2,0.2,0.0,0.0]

# Te\_init : float

initial ionization balance temperature, same units as Te

#### Zlist : int array

array of nuclear charges to include in calculation (e.g. [8,26] for oxygen and iron)

# teunit :  $\{K', \, \text{keV'}\}$

units of temperatures (default K)

#### extrap : bool

Extrappolate rates to values outside their given range. (default False)

cie : bool

If true, collisional ionization equilbrium calculation (tau, init\_pop, Te\_init all ignored)

Returns final\_pop : dict of float arrays, indexed by Z

final populations. E.g. final\_pop[6]=[0.1,0.2,0.3,0.2,0.2,0.0,0.0]

pyatomdb.apec.**calc\_ioniz\_popn**(*levpop*, *Z*, *z1*, *z1\_drv*, *T*, *Ne*, *settings=False*, *datacache=False*, *do\_xi=False*)

Calculate the level population due to ionization into the ion

#### Parameters levpop: array(float)

The level population of the parent ion. Should already have abundance and ion fraction built in.

Z: int

z1: int

z1\_drv: int

T: float

Ne: float

settings: dict

datacache: dict

do\_xi: bool

Include collisional ionization

Returns levpop\_out: array(float)

The level populations of the Z,z1 ion

pyatomdb.apec.**calc\_recomb\_popn**(*levpop*, *Z*, *z1*, *z1\_drv*, *T*, *dens*, *drlevrates*, *rrlevrates*, *settings=False*, *datacache=False*, *dronly=False*, *rronly=False*)

Calculate the level population of a recombined ion

#### Parameters levpop: array(float)

Level populations, already taking into account elemental abundance and ion fraction of z1\_drv

Z: int

z1: int

z1\_drv: int

T: electron temperature (K)

dens: electron density (cm^-3)

## drlevrates: array(float)

Rates into each level from DR calculations

#### rrlevrates: array(float)

Rates into each level from RR calculations

Returns array(float)

Level population

pyatomdb.apec.**calc\_satellite**(*Z*, *z1*, *T*, *datacache=False*, *settings=False*) Calcaulate DR satellite lines

#### Parameters Z: int

The nuclear charge of the element Z: int

z1 : int

Recombined Ion charge  $+1$  of ion (e.g. 5 for C VI -> C V)

te: float

The electron temperature (K)

# settings: dictionary

The settings read from the apec.par file by parse\_par\_file

Returns array(linelist)

List of DR lines

array(levlistin)

Rates into each lower level, driven by DR

pyatomdb.apec.**calc\_total\_coco**(*cocodata*, *settings*) Calculate the total emission in erg cm^3 s^-1

pyatomdb.apec.**compress\_continuum**(*xin*, *yin*, *tolerance*, *minval=0.0*) Compress the continuum into linear interpolatable grids

#### Parameters xin : array(float)

The bin edges (keV)

yin : array(float)

The continuum in photons (or ergs) cm^3 s^-1 bin^-1. Should be 1 element shorter then xin

#### tolerance : float

The tolerance of the final result (if 0.01, the result will always be within  $1\%$  of the original value)

# Returns xout : array (float)

The energy points of the compressed energy grid (keV)

yout : array (float)

The continuum, in photons(or ergs) cm^3 s^-1 keV^-1

# pyatomdb.apec.**continuum\_append**(*a*, *b*)

Join two continuum arrays together, expanding arrays as necessary

# Parameters a: numpy.array(dtype=continuum)

The first array

#### b: numpy.array(dtype=continuum)

The second array

#### Returns

# c: numpy.array(dtype=continuum)

The two arrays combined, with continuum arrays resized as required.

pyatomdb.apec.**create\_chdu\_cie**(*cocodata*)

pyatomdb.apec.**create\_cparamhdu\_cie**(*cocodata*)

pyatomdb.apec.**create\_lhdu\_cie**(*linedata*)

pyatomdb.apec.**create\_lhdu\_nei**(*linedata*)

pyatomdb.apec.**create\_lparamhdu\_cie**(*linedata*)

pyatomdb.apec.**do\_brems**(*Z*, *z1*, *T*, *abund*, *brems\_type*, *eedges*) Calculate the bremstrahlung emission in units of photon cm^3 s^-1 bin^-1

#### Parameters **Z** : int

nuclear charge for which result is required

z1 : int

ion charge +1

T : float

temperture (Kelvin)

# abund : float

elemental abundance (should be between 1.0 and 0.0)

#### brems\_type : int

Type of bremstrahlung requested: 1 = HUMMER = Non-relativistic: 1988ApJ...327..477H 2 = KELLOGG = Semi-Relativistic: 1975ApJ...199..299K 3 = RELATIVISTIC = Relativistic: 1998ApJ...507..530N 4 = BREMS\_NONE = no bremstrahlung

#### eedges : array(float)

The energy bin edges for the spectrum (keV)

#### Returns array(float)

bremstrahlung emission in units of photon cm^3 s^-1 bin^-1

pyatomdb.apec.**do\_lines**(*Z*, *z1*, *lev\_pop*, *N\_e*, *datacache=False*, *settings=False*, *z1\_drv\_in=-1*) Convert level populations into line lists

# Parameters Z: int

The nuclear charge of the element

 $z1:$  int

Ion charge +1 of ion (e.g. 6 for C VI)

# lev\_pop : array(float)

The level population for the ion. Should already have elemental abundance and ion fraction multiplied in.

N\_e : float

Electron Density (cm^-3)

#### datacache : dict

Used for caching the data. See description in atomdb.get\_data

# settings : dict

See description in atomdb.get\_data

z1\_drv\_in : int

the driving ion for this calculation, if not z1 (defaults to z1)

Returns linelist: numpy.dtype(linetype)

The list of lines and their emissivities. see generate\_datatypes

twophot: array(float)

The two-photon continuum on the grid specified by the settings If settings['TwoPhoton'] is False, then returns a grid of zeros.

pyatomdb.apec.**extract\_gauntff**(*Z*, *gamma2*, *gaunt\_U*, *gaunt\_Z*, *gaunt\_Ng*, *gaunt\_g2*, *gaunt\_gf*) Extract the appropriate Gaunt free-free factor from the relativistic data tables of Nozawa, Itoh, & Kohyama, 1998 ApJ, 507,530

#### Parameters Z: int

Z for which result is required

gamma2 : array(float)

gamma^2 in units of Z^2 Rydbergs/kT

gaunt  $U$  : array(float)

u=E/kT

gaunt\_Z : array(int)

nuclear charge

# gaunt\_Ng : array(int)

number of gamma^2 factors

gaunt\_g2 : array(float)

gamma^2 factors

# gaunt gf : array(float)

ff factors

#### Returns array(float)

Gaunt factors.

# **References**

Nozawa, Itoh, & Kohyama, 1998 ApJ, 507,530

pyatomdb.apec.**gather\_rates**(*Z*, *z1*, *te*, *dens*, *datacache=False*, *settings=False*, *do\_la=True*, *do\_ai=True*, *do\_ec=True*, *do\_pc=True*, *do\_ir=True*) fetch the rates for all the levels of Z, z1

Parameters Z: int

The nuclear charge of the element

 $z1:$  int

ion charge +1

#### te : float

temperture (Kelvin)

# dens: float

electron density (cm^-3)

# settings : dict

See description in atomdb.get\_data

# datacache : dict

Used for caching the data. See description in atomdb.get\_data

#### Returns up: numpy.array(float)

Initial level of each transition

lo: numpy.array(float)

Final level of each transition

rate: numpy.array(float)

Rate for each transition (in s-1)

pyatomdb.apec.**generate\_apec\_headerblurb**(*settings*, *linehdulist*, *cocohdulist*) Generate all the headers for an apec run, and apply them to the HDUlist.

#### Parameters settings: dict

The output of read\_apec\_parfile

hdulist : list or array of fits HDUs

The hdus to have headings added.

# Returns None

pyatomdb.apec.**generate\_cie\_outputs**(*settings*, *Z*, *linelist*, *contlist*, *pseudolist*) Convert a linelist and continuum values into an equilibrium AtomDB fits output

#### Parameters settings: dictionary

The settings read from the apec.par file by parse\_par\_file

# Z: int

The nuclear charge of the element

# linelist: numpy.array(dtype=linelisttype)

The list of lines, separated by ion

#### contlist: dict

Dictionary with the different continuum contributions from each ion. Each is an array of ph cm^3  $s^{\wedge}$ -1 bin^-1

#### pseudolist: dict

Dictionary with the different pseudocontinuum contributions from each ion. Each is an array of ph cm^3 s^-1 bin^-1

# Returns None

pyatomdb.apec.**generate\_datatypes**(*dtype*, *npseudo=0*, *ncontinuum=0*) returns the various data types needed by apec

#### Parameters dtype : string

One of "linetype", "cielinetype", "continuum"

npseudo : int (default=0)

Number of pseudocontinuum points for "continuum" type

# ncontinuum : int (default=0)

Number of continuum points for "continuum" type

# Returns numpy.dtype

The data dtype in question

pyatomdb.apec.**generate\_nei\_outputs**(*settings*, *Z*, *linelist*, *contlist*, *pseudolist*, *ionfrac\_nei*) Convert a linelist and continuum values into a non-equilibrium AtomDB fits output

#### Parameters settings: dictionary

The settings read from the apec.par file by parse\_par\_file

Z: int

The nuclear charge of the element

# linelist: numpy.array(dtype=linelisttype)

The list of lines, separated by ion

#### contlist: dict

Dictionary with the different continuum contributions from each ion. Each is an array of ph cm $\textdegree$ 3 s $\textdegree$ -1 bin $\textdegree$ -1

# pseudolist: dict

Dictionary with the different pseudocontinuum contributions from each ion. Each is an array of ph cm^3 s^-1 bin^-1

# Returns None

pyatomdb.apec.**kurucz**(*uin*, *gam*) Correction factors to Kellogg bremstrahlung calculation by Bob Kurucz

#### Parameters uin : array(float)

energy grid, units of E/kT (both in keV)

gam : array(float)

Z\*\*2/T, in units of Rydbergs

Returns array(float)

gaunt factors at high gam  $(> 0.1)$ 

pyatomdb.apec.**make\_vector**(*linear*, *minval*, *step*, *nstep*)

Create a vector from the given inputs

# Parameters linear: boolean

Whether the array should be linear or log spaced

# minval: float

initial value of the array. In dex if linear==False

step: float

step between points on the array. In dex if linear==False

nstep: int

number of steps

Returns array(float)

array of values spaced out use the above parameters

pyatomdb.apec.**make\_vector\_nbins**(*linear*, *minval*, *maxval*, *nstep*) Create a vector from the given inputs

# Parameters linear: boolean

Whether the array should be linear or log spaced

#### minval: float

initial value of the array. In dex if linear==False

# maxval: float

maximum value of the array. In dex if linear==False

#### nstep: int

number of steps

#### Returns array(float)

array of values spaced out use the above parameters

# pyatomdb.apec.**parse\_par\_file**(*fname*)

Parse the apec.par input file for controlling APEC

# Parameters fname : string

file name

Returns dict

The settings in "key:value" pairs.

# pyatomdb.apec.**run\_apec**(*fname*)

Run the entire APEC code using the data in the parameter file fname

Parameters fname : string

file name

#### Returns None

pyatomdb.apec.**run\_apec\_element**(*settings*, *te*, *dens*, *Z*) Run the APEC code using the settings provided for one element

# Parameters settings: dictionary

The settings read from the apec.par file by parse\_par\_file

te: float

The electron temperature (K)

#### dens: float

The electron density (cm^-3)

Z: int

The nuclear charge of the element

#### Returns None

pyatomdb.apec.**run\_apec\_ion**(*settings*, *te*, *dens*, *Z*, *z1*, *ionfrac*, *abund*) Run the APEC code using the settings provided for an individual ion.

#### Parameters settings: dictionary

The settings read from the apec.par file by parse\_par\_file

te: float

The electron temperature (K)

# dens: float

The electron density (cm^-3)

# Z: int

The nuclear charge of the element

# z1: int

The ion charge +1 of the ion

# ionfrac: float

The fractional abundance of this ion (between 0 and 1)

#### abund: float

The elemental abundance of the element (normalized to H)

# Returns linelist : numpy array

List of line details and emissivities

#### continuum : array

Continuum emission in photons bin-1 s-1. This is a 3-item dict, with "rrc", "twophot", "brems" entries for each continuum source

# pseudocont : array

Pseudo Continuum emission in photons bin-1 s-1

pyatomdb.apec.**run\_wrap\_run\_apec**(*fname*, *Z*, *iTe*, *iDens*) After running the APEC code ion by ion, use this to combine into FITS files.

#### Parameters fname : string

file name of par file

# Z: int

The atomic numbers

# iTe: int

The temperature index

# iDens: int

The density index

#### Returns None

pyatomdb.apec.**solve\_ionbal**(*ionrate*, *recrate*, *init\_pop=False*, *tau=False*)

solve\_ionbal: given a set of ionization and recombination rates, find the equilibrium ionization balance. If init pop and tau are set, do an non-equilibrium calculation starting from init pop and evolving for n\_e \* t = tau  $(cm^{\wedge}-3 s)$ 

Parameters ionrate : float array

the ionization rates, starting with neutral ionizing to  $+1$ 

recrate : float array

the recombination rates, starting with singly ionized recombining to neutral

#### init\_pop : float array

initial population of ions for non-equlibrium calculations. Will be renormalised to 1.

tau : float

N\_e \* t for the non-equilibrium ioniziation

Returns final\_pop : float array

final populations.

#### **Notes**

Note that init\_pop & final\_pop will have 1 more element than ionrate and recrate.

```
pyatomdb.apec.solve_ionbal_eigen(Z, Te, init_pop=False, tau=False, Te_init=False, teunit='K',
                                          filename=False, datacache=False)
```
Solve the ionization balance for a range of ions using the eigenvector approach and files as distributed in XSPEC.

#### Parameters **Z** : int

atomic number of element

Te : float

electron temperature, default in K

#### init\_pop : float array

initial population of ions for non-equlibrium calculations. Will be renormalised to 1.

tau : float

N\_e \* t for the non-equilibrium ioniziation

Te\_init : float

initial ionization balance temperature, same units as Te

teunit :  $\{K', \, \text{keV'}\}$ 

units of temperatures (default K)

filename : string

Can optionally point directly to the file in question, i.e. to look at older data look at \$HEADAS/../spectral/modelData/eigenELSYMB\_v3.0.fits. If not set, download from AtomDB FTP site.

Returns final\_pop : float array

final populations.

pyatomdb.apec.**solve\_level\_pop**(*init*, *final*, *rates*, *settings*) Solve the level population

Parameters init: array(int)

The initial level for each transition

final : array(int)

The initial level for each transition

rates : array(float)

The rate for each transition

#### settings: dictionary

The settings read from the apec.par file by parse\_par\_file

# Returns array(float)

The level population

pyatomdb.apec.**wrap\_ion\_directly**(*fname*, *ind*, *Z*, *z1*)

pyatomdb.apec.**wrap\_run\_apec**(*fname*, *readpickle=False*) After running the APEC code ion by ion, use this to combine into FITS files.

# Parameters fname : string

file name

#### readpickle : bool

Load apec results by element from pickle files, instead of regenerating

# Returns None

pyatomdb.apec.**wrap\_run\_apec\_element**(*settings*, *te*, *dens*, *Z*, *ite*, *idens*, *writepickle=False*, *readpickle=False*)

Combine wrap\_run\_apec\_ion results for an element

# Parameters settings: dictionary

The settings read from the apec.par file by parse\_par\_file

# te: float

The electron temperature (K)

# dens: float

The electron density (cm^-3)

# Z: int

The nuclear charge of the element

# ite: int

The temperature index

# idens: int

The density index

#### writepickle: bool

Dump data into a pickle file. Useful for rapidly combining data after runs.

#### readpickle: bool

Read data from a pickle file. Useful for rapidly combining data after runs. Usually the result of a previous call using writepickle=True

Returns None

# <span id="page-18-0"></span>**PyAtomDB Atomic module**

This modules contains basic atomic parameters (i.e. atomic numbers, element symbols) atomic.py contains routines related to basic atomic data, e.g. converting integer nuclear charge to element symbols, etc.

Version -.1 - initial release Adam Foster July 17th 2015

```
pyatomdb.atomic.Z_to_mass(Z)
```
Converts element symbol to atomic mass, e.g. "C" -> 12.0107

Isotope fractions based on those found in earth's crust samples, your astrophysical object may vary.

Parameters **Z** : int

nuclear charge, e.g 6 for C

#### Returns float

mass in a.m.u. for the element. (e.g. 12.0107 for C)

# **References**

Atomic masses are taken from: Pure Appl. Chem. 81 NO 11, 2131-2156 (2009) Masses for Technetium, Promethium, Polonium, Astatine, Radon, Francium, Radium & Actinum are estimates. If you need these you probably aren't doing astronomy...

pyatomdb.atomic.**Ztoelname**(*Z*)

Returns element name of element with nuclear charge Z.

Parameters Z: int

nuclear charge of element (e.g. 6 for carbon)

Returns str

element name (e.g. "Carbon" for carbon)

#### pyatomdb.atomic.**Ztoelsymb**(*Z*)

Returns element symbol of element with nuclear charge Z.

INPUTS Z - nuclear charge of element (e.g. 6 for carbon)

RETURNS element symbol (e.g. "C" for carbon)

Version 0.1 28 July 2009 Adam Foster

pyatomdb.atomic.**config\_to\_occup**(*cfgstr, nel=-1, shlmax=-1, noccup=[-1]*)

pyatomdb.atomic.**elsymb\_to\_Z**(*elsymb*)

Converts element symbol to nuclear charge, e.g. "C" -> 6

#### Parameters elsymb : str

Element symbol, e.g. "C". Case insensitive.

Returns int

Z for the ion. (e.g. 6 for C)

pyatomdb.atomic.**elsymb\_to\_z0**(*elsymb*)

Converts element symbol to nuclear charge, e.g. "C" -> 6 (wrapper to elsymb\_to\_Z, retained for consistency)

#### Parameters elsymb : str

Element symbol, e.g. "C". Case insensitive.

#### Returns int

Z for the ion. (e.g. 6 for C)

pyatomdb.atomic.**get\_maxn**(*cfgstr*)

pyatomdb.atomic.**get\_parity**(*cfgstr*)

pyatomdb.atomic.**int2roman**(*number*)

pyatomdb.atomic.**int\_to\_roman**(*input*) Convert an integer to Roman numerals.

pyatomdb.atomic.**occup\_to\_cfg**(*occlist*)

pyatomdb.atomic.**occup\_to\_config**(*occup*)

pyatomdb.atomic.**parse\_config**(*cfgstr*)

pyatomdb.atomic.**parse\_eissner**(*cfgstr*, *nel=0*)

pyatomdb.atomic.**roman\_to\_int**(*input*) Convert a roman numeral to an integer.

pyatomdb.atomic.**spectroscopic\_name**(*Z*, *z1*) Converts Z,z1 to spectroscopic name, e.g. 6,5 to "C V"

# Parameters **Z** : int

nuclear charge (e.g. 6 for C)

 $z1:$  int

ion charge  $+1$  (e.g. 5 for C4+)

#### Returns str

spectroscopic symbol for ion (e.g. "C V" for C+4)

pyatomdb.atomic.**spectroscopictoz0**(*name*) Converts spectroscopic name to  $Z$ ,  $z1$ , e.g. "C V" to  $6.5$ 

#### Parameters name : str

Ion name, e.g. "C V"

Returns int, int

Z, z1 for the ion. (e.g.  $6,5$  for C V)

# pyatomdb.atomic.**z0\_to\_mass**(*z0*)

Converts element symbol to atomic mass, e.g. "C" -> 12.0107

(wrapper to Z\_to\_mass, retained for consistency)

Isotope fractions based on those found in earth's crust samples, your astrophysical object may vary.

Parameters  $z0$ : int

nuclear charge, e.g 6 for C

Returns float

mass in a.m.u. for the element. (e.g. 12.0107 for C)

# **References**

Atomic masses are taken from: Pure Appl. Chem. 81 NO 11, 2131-2156 (2009) Masses for Technetium, Promethium, Polonium, Astatine, Radon, Francium, Radium & Actinum are estimates. If you need these you probably aren't doing astronomy...

pyatomdb.atomic.**z0toelname**(*z0*)

Returns element name of element with nuclear charge z0. (wrapper to Ztoelname for compatibility purposes)

Parameters  $z0$ : int

nuclear charge of element (e.g. 6 for carbon)

Returns str

element name (e.g. "Carbon" for carbon)

pyatomdb.atomic.**z0toelsymb**(*z0*)

Returns element symbol of element with nuclear charge z0. (wrapper to Ztoelsymb for compatibility purposes)

Parameters  $z0$ : int

nuclear charge of element (e.g. 6 for carbon)

Returns str

element symbol (e.g. "C" for carbon)

# <span id="page-20-0"></span>**PyAtomDB AtomDB module**

This modules is designed to interact with the main atomic database, extracting real values of coefficients and so on. The atomdb module contains several routines for interfacing with the AtomDB database to extract useful physical quantities, line lists, write new fits files and more. It is currently a dump of everything I've done with AtomDB. This should all be considered unstable and possibly susceptible to being wrong. It will be fixed, including moving many routines out of this library, as time goes on.

Version 0.1 - initial release Adam Foster July 17th 2015

Version 0.2 - added PI reading routines and get\_data online enhancements. Adam Foster August 17th 2015

Version 0.3 - added RRC generation routines Adam Foster August 28th 2015

pyatomdb.atomdb.**A\_twoph**(*A*, *E0*, *E*) Convert the A value into energy distribution for 2-photon transitions

Parameters A : float

Einstein A for transition

E0 : float

Energy in keV of transition

E : array(float)

Energies of each bin to output continuum at (keV)

#### Returns

——-

#### array(float)

Distribution of transtion rate amongst bins  $E(s^{\wedge}-1)$ 

#### **References**

From Nussbaumer & Schmutz, 1984, A+A, 138,495 Z is the element, and E is the energy of the bin, in keV y is unitless, and is equal to nu/nu0 = lambda0/lambda, where lambda0 = 1215.7 A for hydrogen–the base wavelength of the 2s->1s transition. This fit is accurate to better than  $0.6\%$  for  $0.01 < y < 0.99$ 

The A\_norm is the A value for neutral hydrogen for this transition. For other transitions, we renormalize to the appropriate A value.

This routine is used for BOTH hydrogenic and He-like two-photon distributions. This is justified using the result of Derevianko & Johnson, 1997, Phys Rev A, 56, 1288 who show in Figures 5 and 2 of that paper that the difference is everywhere less than 10% between these two for  $Z=6-28 - i$  t is about 5% or so.

pyatomdb.atomdb.**B\_hyd**(*s*, *l*, *m*, *eta*)

pyatomdb.atomdb.**G\_hyd**(*l*, *m*, *eta*, *rho*)

pyatomdb.atomdb.**addline**(*xbins*, *yvals*, *wv*, *amp*, *dx*)

pyatomdb.atomdb.**addline2**(*xbins*, *wv*, *amp*, *dx*)

pyatomdb.atomdb.**calc\_ci\_dere**(*Te*, *ionpot*, *Tscal*, *Upsscal*) Calculate the collisional ionization rates using the Dere 2007 method

Parameters Te : float or array(float)

Electron temperature (K)

ionpot : float

Ionization potential (eV)

Tscal : array(float)

scaled temperatures

Upsscal : array(float)

scaled upsilons

Returns float or array(float)

Ionization rate in cm^3 s^-1

#### **References**

2007A&A...466..771D

pyatomdb.atomdb.**calc\_ionrec\_ci**(*cidat*, *Te*, *extrap=False*, *ionpot=False*)

pyatomdb.atomdb.**calc\_ionrec\_dr**(*cidat*, *Te*, *extrap=False*)

pyatomdb.atomdb.**calc\_ionrec\_ea**(*cidat*, *Te*, *extrap=False*)

pyatomdb.atomdb.**calc\_ionrec\_rr**(*cidat*, *Te*, *extrap=False*)

pyatomdb.atomdb.**calc\_kato**(*coll\_type*, *par*, *Z*, *Te*)

pyatomdb.atomdb.**calc\_maxwell\_rates**(*coll\_type*, *min\_T*, *max\_T*, *Tarr*, *om*, *dE*, *T*, *Z*, *degl*, *degu*, *quiet=False*, *levdat=False*, *ladat=False*, *lolev=False*, *uplev=False*, *force\_extrap=False*, *did\_extrap=False*, *datacache=False*)

pyatomdb.atomdb.**calc\_rad\_rec\_cont**(*Z*, *z1*, *z1\_drv*, *T*, *ebins*, *abund=1.0*, *ion\_pop=1.0*, *settings=False*, *datacache=False*)

Calculate the radiative recombination continuum for an ion at temperature T

# Parameters **Z** : int

nuclear charge

 $z1:$  int

recombined ion charge+1

z1 drv : int

recombining ion charge+1

T : float

temperautre (K)

ebins : array(float)

energy bins (in keV) on which to caclulate the spectrum

#### abund : float

elemental abundance, relative to hydrogen

# ion\_pop : float

the ion's population fraction of that element (i.e. sum of all ion\_pop for an element  $= 1$ )

#### Returns array(float)

RRC in photons cm^3 s^-1 bin^-1, in an array of length(ebins)-1

array(float)

Recombination rates into the excited levels, in s-1

pyatomdb.atomdb.**calc\_rrc**(*Z*,*z1*, *eedges*, *Te*, *lev*, *xstardat=False*, *xstarlevfinal=1*, *settings=False*, *datacache=False*, *returntotal=False*) Calculate the radiative recombination continuum for a given ion

#### Parameters **Z** : int

Atomic number

z1 : int

recombined ion charge

# eedges : array(float)

the bin edges for the spectrum to be calculated on (keV)

Te : float

The electron temperature (K)

lev : int

The level of the ion for the recombination to be calculated into

xstardat : dict or HDUList

The xstar PI data. This can be an already sorted dictionary, as returned by sort\_xstar\_data, or the raw results of opening the PI file

#### xstarlevfinal : int

If you need to identify the recombining level, you can do so here. Should normally be 1.

settings : dict

See description in read\_data

datacache : dict

See description in read\_data

#### returntotal : bool

If true, return the total recombination rate as well

# Returns array(float)

The rrc in photons cm^3 s^-1 keV^-1

optional float

If returntotal is set, also return total RRC calculated by separate integral from the ionization edge to infinity.

pyatomdb.atomdb.**calc\_sampson\_h**(*om*, *Z*, *Te*)

pyatomdb.atomdb.**calc\_sampson\_p**(*om*, *Z*, *Te*)

pyatomdb.atomdb.**calc\_sampson\_s**(*om*, *Z*, *Te*)

pyatomdb.atomdb.**calc\_spline\_atomdb**(*xa*, *ya*, *y2a*, *n*, *x*)

pyatomdb.atomdb.**calc\_two\_phot**(*wavelength*, *einstein\_a*, *lev\_pop*, *ebins*)

Calculate two photon spectrum

Parameters wavelength : float

Wavelength of the transition (Angstroms)

einstein a : float

The Einstein\_A paramater for the transition

lev\_pop : float

The level population for the upper level

ebins : array(float)

The bin edges for the spectrum (in keV)

Returns array(float)

The flux in photons cm-3 s-1 bin-1 array is one element shorter than ebins.

pyatomdb.atomdb.**ci\_younger**(*Te*, *c*)

Calculates Collisional Ionization Rates from Younger formula

Parameters Te : array(float)

Temperatures in Kelvin

c : the ionrec\_par from the transition in the AtomDB IR file

Returns array(float)

returns ionization rate in cm^3 s^-1

pyatomdb.atomdb.**dr\_badnell**(*Te*, *c*)

Convert data from Badnell constants into a DR Rate

Parameters Te : float or array(float)

Electron temperature[s] in K

c : array

Constants from DR rates. Stored as alternating pairs in AtomDB, so c1,e1,c2,e2,c3,e3 etc in the IONREC\_PAR column

#### Returns float

DR rate in cm<sup> $\land$ 3</sup> s-1

# **References**

See <http://amdpp.phys.strath.ac.uk/tamoc/DATA/DR/>

```
pyatomdb.atomdb.dr_mazzotta(Te, c)
```
pyatomdb.atomdb.**ea\_mazzotta**(*Te*, *c*, *par\_type*)

Te is an array in Kelvin c is the ionrec\_par par\_type is the number denoting the type of the parameter returns excitation-autoionization rate in cm^3 s^-1

pyatomdb.atomdb.**ea\_mazzotta\_iron**(*T\_eV*, *c*)

pyatomdb.atomdb.**extract\_n**(*conf\_str*)

pyatomdb.atomdb.**f1\_fcn**(*x*)

pyatomdb.atomdb.**f2\_fcn**(*x*)

pyatomdb.atomdb.**get\_abundance**(*abundfile=False, abundset='AG89', element=[-1], datacache=False, settings=False*) Get the elemental abundances, relative to H (H=1.0)

Parameters abundfile : string

special abundance file, if not using the default from filemap

abundset : string

Abundance set. Available:

- Allen: Allen, C. W. Astrophysical Quantities, 3rd Ed., 1973 (London: Athlone Press)
- AG89: Anders, E. and Grevesse, N. 1989, Geochimica et Cosmochimica Acta, 53, 197
- GA88: Grevesse, N, and Anders, E.1988, Cosmic abundances of matter, ed. C. J. Waddington, AIP Conference, Minneapolis, MN
- Feldman: Feldman, U., Mandelbaum, P., Seely, J.L., Doschek, G.A.,Gursky H., 1992, ApJSS, 81,387

Default is AG89

element : list of int

Elements to find abundance for. If not specified, return all.

datacache : dict

See get\_data

datacache : settings

See get\_data

# Returns dict

abundances in dictionary, i.e :

{1: 1.0,

2: 0.097723722095581111,

3: 1.4454397707459272e-11,

4: 1.4125375446227541e-11,

- 5: 3.9810717055349735e-10,
- 6: 0.00036307805477010178,...

pyatomdb.atomdb.**get\_bt\_approx**(*om*, *Tin*, *Tout*, *uplev*, *lolev*, *levdat*, *ladat*)

pyatomdb.atomdb.**get\_burgess\_tully\_extrap**(*bttype*, *lolev*, *uplev*, *Aval*, *Tarr*, *om*, *TTarg*)

pyatomdb.atomdb.**get\_burgess\_tully\_transition\_type**(*lolev*, *uplev*, *Aval*)

pyatomdb.atomdb.**get\_data**(*Z*, *z1*, *ftype*, *datacache=False*, *settings=False*, *indexzero=False*, *offline=False*)

Read AtomDB data of type ftype for ion rmJ of element Z.

If settings are set, the filemap can be overwritten (see below), otherwise \$ATOMDB/filemap will be used to locate the file. If indexzero is set, all levels will have 1 subtracted from them (AtomDB indexes lines from 1, but python and C index arrays from 0, so this can be useful)

# Parameters Z: int

Element nuclear charge

rmJ : int

Ion charge  $+1$  (e.g. 5 for  $C^{(4+)}$ , a.k.a. C V)

ftype : string

# type of data to read. Currently available

- 'IR' ionization and recombination
- 'LV' energy levels
- 'LA' radiative transition data (lambda and A-values)
- 'EC' electron collision data
- 'PC' proton collision data
- 'DR' dielectronic recombination satellite line data
- 'PI' XSTAR photoionization data
- 'AI' autoionization data

Or, for non-ion-specific data (abundances and bremstrahlung coeffts) \* 'ABUND' abundance tables \* 'HBREMS' - Hummer bremstrahlung coefficients \* 'RBREMS' - relativistic bremstrahlung coefficitients \* 'IONBAL' - ionization balance tables \* 'EIGEN' - eigenvalue files

filemap : string

The filemap to use, if you do not want to use the default one.

# settings : dict

This will let you override some standard inputs for get\_data:

- settings['filemap']: the filemap to use if you do not want to use the default \$ATOMDB/filemap
- settings['atomdbroot']: If you have files in non-standard locations you can replace \$ATOMDB with this value

#### datacache : dict

This variable will hold the results of the read in a dictionary. It will also be checked to see if the requested data has already been cached here before re-reading from the disk. If you have not yet read in any data but want to start caching, provide it as an empty dictionary i.e. mydatacache={}

- 2 parts of the data ares stored here:
- Settings['data'] will store a copy of the data you read in. This means that if your code ends up calling for the same file multiple times, rather than re-reading from the disk, it will just point to this data already in memory. To clear the read files, just reset the data dictionary (e.g. settings['data'] ={})
- settings['datasums'] stores the datasum when read in. Can be used later to check files are the same.

Both data and datasums store the data in identical trees, e.g.: settings['data'][Z][z1][ftype] will have the data.

#### indexzero: bool

If True, subtract 1 from all level indexes as python indexes from 0, while AtomDB indexes from 1.

#### offline: bool

If True, do not search online to download data files - just return as if data does not exist

Returns HDUlist

the opened pyfits hdulist if succesful. False if file doesn't exist

pyatomdb.atomdb.**get\_emissivity**(*linefile, elem, ion, upper, lower, kT=[-1], hdu=[-1], kTunits='keV'*)

pyatomdb.atomdb.**get\_filemap\_file**(*ftype*, *Z*, *z1*, *fmapfile='\$ATOMDB/filemap'*, *atomdbroot='\$ATOMDB'*, *quiet=False*, *misc=False*)

Find the correct file from the database for atomic data of type ftype for ion with nuclear charge Z and ion $charge+1 = z1$ 

# Parameters ftype : str

- $ir = ionization & recombination data$
- $'iv'$  = energy levels
- 'la' = wavelength and transition probabilities (lambda  $\&$  a-values)
- $\cdot$  'ec' = electron collision rates
- $\bullet$  'pc' = proton collision rates
- 'dr' = dielectronic recombination satellite line information
- $\bullet$  'ai' = autoionization rate data
- 'pi' = XSTAR photoionization data
- 'em' = emission feature data (currently unused)

# $Z : int$

Element atomic number  $(=6$  for C+4)

#### $z1$  : int

Ion charge  $+1$  (=5 for C+4)

# fmapfile : str

Specific filemap to use. Otherwise defaults to atomdbroot+'/filemap'

#### atomdbroot : str

Location of ATOMDB database. Defaults to ATOMDB environment variable. all \$ATOMDB in the filemap will be expanded to this value

#### quiet : bool

If true, suppress warnings about files not being present for certain ions

misc : bool

If requesting "misc" data, i.e. the Bremsstrahlung inputs, use this. This is for non ion-specific data, therefore Z,z1 are ignored. types are: 10 or 'abund': elemental abundances 11 or 'hbrems': Hummer bremstrahlung gaunt factor coefficients 13 or 'rbrems': Relativistic bremstrahlung gaunt factor coefficients

#### Returns str

The filename for the relevant file, with all \$ATOMDB expanded. If no file exists, returns zero length string.

pyatomdb.atomdb.**get\_ion\_lines**(*linefile*, *Z*, *z1*, *fullinfo=False*)

pyatomdb.atomdb.**get\_ionbal**(*ionbalfile*, *element*, *ion=-1*)

pyatomdb.atomdb.**get\_ionfrac**(*ionbalfile*, *Z*, *te*, *z1=-1*)

Reads the ionization fraction of a given ion at a given Te from an ionbalfile Assumes ionization equilibrium

#### Parameters ionbalfile : str

location of ionization balance file

 $Z : int$ 

atomic number of element (e.g. 6 for carbon)

te : float

electron temperature (in K)

 $z1:$  int

if provided, z+1 of ion (e.g. 5 for O V). If omitted, returns ionization fraction for all ions of element

Returns ionization fraction of ion or, if not specified, of all ions at Te

pyatomdb.atomdb.**get\_ionpot**(*Z*, *z1*, *settings=False*, *datacache=False*) Get the ionization potential of an ion in eV

Parameters Z : int

The atomic number of the element

 $z1$  : int

The ion charge  $+1$  of the ion

settings : dict

See description in get\_data

#### datacache : dict

Used for caching the data. See description in get\_data

#### Returns float

The ionization potential of the ion in eV.

```
pyatomdb.atomdb.get_ionrec_rate(Te_in, irdat_in, lvdat_in=False, Te_unit='K', lv-
                                      datp1_in=False, ionpot=False, separate=False, Z=-1, z1=-1,
```
*settings=False*, *datacache=False*, *extrap=True*)

Get the ionization and recombination rates at temperture(s) Te from ionization and recombination rate data file irdat.

# Parameters Te in : float or arr(float)

electron temperature in K (default), eV, or keV

#### irdat\_in : HDUList

ionization and recombination rate data

#### lvdat\_in : HDUList

level data for ion with lower charge (i.e. ionizing ion or recombined ion)

# Te\_unit :  $\{K', \text{ 'keV'}, \text{ 'eV'}\}$

temperature unit

#### lvdatp1\_in : HDUList

level data for the ion with higher charge (i.e ionized or recombining ion)

# ionpot : float

ionization potential of ion (eV).

#### separate : bool

if set, return DR, RR, EA and CI rates seperately. (DR = dielectronic recombination, RR  $=$  radiative recombination,  $EA =$  excitaiton autoionization,  $CI =$  collisional ionization) Note that EA & CI are not stored separately in all cases, so may return zeros for EA as the data is incorporated into CI rates.

#### $Z:$  int

Element charge to get rates for (ignores "irdat\_in")

# z1 : int

Ion charge  $+1$  to get rates for (ignores "irdat\_in") e.g. Z=6,z1=4 for C IV (C 3+)

# settings : dict

See description in read\_data

# datacache : dict

See description in read\_data

extrap : bool

Extrappolate rates to Te ranges which are off the provided scale

Returns float, float:

(ionization rate coeff., recombination rate coeff.) in cm^3 s^-1 *unless* separate is set, in which case:

float, float, float, float:

(CI, EA, RR, DR rate coeffs) in cm^3 s^-1 Note that these assume low density  $\&$  to get the real rates you need to multiply by  $N_e$ . N\_ion.

pyatomdb.atomdb.**get\_level\_details**(*level*, *Z=-1*, *z1=-1*, *filename=''*, *filemap=''*, *atomdb-*

*root=''*)

Function returns the details in the level file for the specified level. LV file can be specified by filename, or by filemap, Z, z1

pyatomdb.atomdb.**get\_line\_emissivity**(*Z*, *z1*, *upind*, *loind*, *linefile='\$ATOMDB/apec\_line.fits'*,

*ion\_drv=False*, *elem\_drv=False*, *use\_nei=False*) Get the emissivity of a line as fn of temperature from APEC line file

#### Parameters **Z** : int

Atomic number of element of line

 $z1$  : int

Ion charge +1 of ion

#### upind : int

Upper level of transition

# loind : int

Lower level of transition

# linefile : str

line emissivity file. defaults to \$ATOMDB/apec\_line.fits

ion\_drv : int

if set, return only the contribution from driving ion ion\_drv. This is useful for nonequilibrium plasma calculations, and requires an neiline file to be specified in linefile

#### elem\_drv : int

same as ion\_drv, but specified driving element. Currently this setting is pointless, as all transitions have the same driving element as element.

use nei : bool

This can be useful when trying to get line emissivities which fall below the 1e-20 cut off. Applying this flag, the NEI file will be used by default and an ionization balance applied. This should give the same results as normal for strong emissivities, but go to a lower emissivity before being set to zero. Use with caution...

#### Returns dict

dictionary with the following data in it:

 $['kT']$  : array(float)

the electron temperatures, in keV

['dens'] : array(float)

the electron densities, in cm^-3

['time'] : array(float)

the time (for old-style NEI files only, typically all zeros in current files)

['epsilon'] : array(float)

the emissivity in ph cm^3  $s^2$ -1

pyatomdb.atomdb.**get\_lorentz\_levpop**(*Z*, *z1*, *up*, *lo*, *Te*, *Ne*, *version*, *linelabel*) calculate the level population for a particular ion

pyatomdb.atomdb.**get\_maxwell\_rate**(*Te*, *colldata=False*, *index=-1*, *lvdata=False*, *Te\_unit='K'*, *lvdatap1=False*, *ionpot=False*, *force\_extrap=False*, *silent=True*, *finallev=False*, *initlev=False*, *Z=-1*, *z1=- 1*, *dtype=False*, *exconly=False*, *datacache=False*, *settings=False*)

Get the maxwellian rate for a transition from a file, typically for ionization, recombination or excitation.

#### Parameters Te: float

electron temperature(s), in K by default

# colldata : HDUList

If provided, the HDUList for the collisional data

#### index : int

The line in the HDUList to do the calculation for. Indexed from 0.

#### lvdata : HDUList

the hdulist for the energy level file (as returned by pyfits.open('file'))

#### Te\_unit :  $\{K', \, 'eV', \, 'keV' \}$

Units of temperature grid.

# lvdatap1 : HDUList

The level data for the recombining or ionized data.

#### ionpot : float

The ionization potential in eV (required for some calculations, if not provided, it will be looked up)

# force\_extrap : bool

Force extrappolation to occur for rates outside the nominal range of the input data

# silent : bool

Turn off notifications

# finallev : int

Instead of specifying the index, can use upperlev, lowerlev instead.

# initlev : int

Instead of specifying the index, can use upperlev, lowerlev instead

 $\mathbf{Z}$  : int

Instead of providing colldata, can provide  $Z \& z1$ . Z is the atomic number of the element.

 $z1$  : int

Instead of providing colldata, can provide  $Z < z1$ . z1 is the ion charge +1 for the initial ion

# dtype : str

data type. One of:

'EC' : electron impact excitation

'PC' : proton impact excitation

'CI' : collisional ionization

'EA' : excitation-autoionization

'XI' : excluded ionization

'XR' : excluded recombination

- 'RR' : radiative recombination
- 'DR' : dielectronic recombination

# exconly : bool

For collisional excitation, return only the excitation rate, not the de-excitation rate.

#### settings : dict

See description in read\_data

# datacache : dict

See description in read\_data

#### Returns float or array(float)

Maxwellian rate coefficient, in units of cm^3 s^-1 For collisional excitation (proton or electron) returns excitation, dexcitation rates

# **Examples**

 $Te = \text{numpy}.\text{logspace}(4,9,20)$ 

(1) Get excitation rates for row 12 of an Fe XVII file colldata = pyatomdb.atomdb.get\_data(26,17,'EC') exc, dex = get\_maxwell\_rate(Te, colldata=colldata, index=12)

(2) Get excitation rates for row 12 of an Fe XVII file exc,  $dex = get$  maxwell rate(Te,  $Z=26, z1=17$ , index=12)

(3) Get excitation rates for transitions from level 1 to 15 of FE XVII exc, dex = get\_maxwell\_rate(Te, Z=26,  $z1=17$ , dtype='EC', finallev=15, initlev=1)

pyatomdb.atomdb.**get\_oscillator\_strength**(*Z*, *z1*, *upperlev*, *lowerlev*, *datacache=False*) Get the oscillator strength  $f_{i}[i]$  of a transition

# Parameters **Z** : int

The atomic number of the element

z1 : int

The ion charge  $+1$  of the ion

upperlev : int

The upper level, indexed from 1

lowerlev : int

The lower level, indexed from 1

## datacache : dict

Used for caching the data. See description in get\_data

#### Returns float

The oscillator strength. Returns 0 if transition not found. If transition is not found but the inverse transition is present the oscillator strength is calculated for this instead.

pyatomdb.atomdb.**interp\_rate**(*Te*, *npar*, *Te\_grid*, *ionrec\_par*)

pyatomdb.atomdb.**interpol\_huntd**(*x*, *y*, *z*)

pyatomdb.atomdb.**interpolate\_ionrec\_rate**(*cidat*, *Te*, *force\_extrap=False*)

pyatomdb.atomdb.**lorentz\_cie**(*version*)

Calculate the CSD of equilibrium plasmas at 1e6, 6e6K and 4keV.

# Parameters version : string

The version string

#### Returns None

#### pyatomdb.atomdb.**lorentz\_levpop**(*version*)

Calculate the level populating processes for each line in the stronglines Files. This will require a significant rerun of APEC. Hmmmmm

Processes to be tracked: electron excitation, electron de-excitation, proton excitation and dexcitation, cascade into the level, radiative out, recombination (incl. cascade) in, DR (incl cascade) in, and inner-shell ionization in (why only inner shell?)

#### pyatomdb.atomdb.**lorentz\_neicont**(*version*)

Full spectrum of a gas ionizing from 1e4K to 2.321e7K (=2keV) at a fluence (\$n\_e\$  $*$  t, or \$ au\$) of \$10^{10}\$ cm\$^-3\$ s

Parameters version : string

The version string

# Returns None

#### pyatomdb.atomdb.**lorentz\_neicsd**(*version*)

Charge state distribution of a gas ionizing from 1e4K to  $2.321e7K$  (=2keV) at a fluence (\$n\_e\$  $*$  t, or \$ au\$) of  $$10^{4}$ [10] \$ cm\$^-3\$ s

# Parameters version : string

The version string

# Returns None

#### pyatomdb.atomdb.**lorentz\_neilines**(*version*)

100 strongest lines with wavelength < 1000A for a 1cm^3 plasma (1) starting at 1e4K, going to 2.321e7K at a fluence ( $\Im$ n\_e $\Im$  \* t, or  $\Im$  au $\Im$ ) of  $\Im$ 10 $\Im$ {10} $\Im$  cm $\Im$ ^-3 $\Im$  s (2) starting at 3.5keV, going to 1.5keV at a fluence ( $\Im$ n\_e $\Im$ \* t, or \$ au\$) of  $$10^{\circ}$ {10}\$ cm\$^-3\$ s

Parameters version : string

The version string

## Returns None

pyatomdb.atomdb.**lorentz\_power**(*version*)

Calculate the power emitted from 13.6eV to 13.6keV in a  $1m^2$  slab of plasma with n\_e=1e6m^-3.

Parameters version : string

The version string

# Returns None

#### pyatomdb.atomdb.**lorentz\_stronglines**(*version*)

Calculate the 100 strongest lines below 1000A from a 1m3 slab of plasma with  $n_e = 1$ e6m-3, at 3 different temperatures: 10^6K, 6e6K, 4.642e7K

## Parameters version : string

The version string

Returns None

pyatomdb.atomdb.**make\_level\_descriptor**(*lv*)

pyatomdb.atomdb.**make\_lorentz**(*version=False*, *do\_all=True*, *cie=False*, *power=False*, *stronglines=False*, *neicsd=False*, *neilines=False*, *neicont=False*, *lev-*

*pop=False*)

This makes all the Lorentz data comparison files from the Astrophysical Collisional Plasma Test Suite, version 0.4.0

Parameters version : string (optional)

e.g. "3.0.7" to run the suite for v3.0.7. Otherwise uses latest version.

#### Returns none

pyatomdb.atomdb.**prep\_spline\_atomdb**(*x*, *y*, *n*)

pyatomdb.atomdb.**read\_filemap**(*filemap='\$ATOMDB/filemap'*, *atomdbroot='\$ATOMDB'*) Reads the AtomDB filemap file in to memory. By default, tries to read \$ATOMDB/filemap, replacing all instances of \$ATOMDB in the filemap file with the value of the environment variable \$ATOMDB

# Parameters filemap: str

the filemap file to read

#### atomdbroot: str

location of files, if not \$ATOMDB.

pyatomdb.atomdb.**rr\_badnell**(*Te*, *c*)

Convert data from Badnell constants into a RR Rate

Parameters Te : float or array(float)

Electron temperature[s] in K

c : array

Constants from DR rates. Stored as alternating pairs in AtomDB, so c1,e1,c2,e2,c3,e3 etc in the IONREC\_PAR column

# Returns float

RR rate in cm^3 s-1

# **References**

See <http://amdpp.phys.strath.ac.uk/tamoc/DATA/RR/>

```
pyatomdb.atomdb.rr_shull(Te, c)
```
pyatomdb.atomdb.**rr\_verner**(*Te*, *c*)

pyatomdb.atomdb.**rrc\_ph\_value**(*E*, *Z*, *z1*, *rrc\_ph\_factor*, *IonE*, *kT*, *levdat*, *xstardata=False*, *xstarfinallev=False*)

Returns RRC in photons cm3 s-1 keV-1

# Parameters E:

# Z: int

Atomic number of element (i.e. 8 for Oxygen)

# z1: int

Ion charge +1 e.g. 5 for C+4, a.k.a. C V

#### rrc\_ph\_factor: float

Conversion factor for RRC.

#### IonE: float

Ionization potential of ion

# kT: float

Temperature (keV)

# levdat: lvdat line

Line from the lvdat file

#### xstardata : dict, str or HDUList

if the data is XSTAR data (pi\_type=3), supply the xstardata. This can be a dictionary with 2 arrays, one "Energy", one "sigma", the file name, or the entire PI file (already loaded):

```
# load level data
lvdata = atomdb.get_data(26, 24, 'LV', settings)
# load XSTAR PI data if it exists
pidata = atomdb.get_data(26, 24, 'PI', settings)
# get pi xsection at energy E for the ground state to ground state
sigma_photoion(E,
               lvdata[1].data['pi_type'][0],
               lvdata[1].data['pi_param'][0],
               xstardata=pidata,
               xstarfinallev=1)
```
# xstarfinallev: the level to ionize in to. Defaults to 1.

# Returns float

The RRC in photons cm3 s-1 keV-1 at energy(ies) E.

```
pyatomdb.atomdb.sigma_hydrogenic(Z, N, L, Ein)
     Calculate the PI cross sections of type hydrogenic.
```
#### Parameters N: int

n shell

 $L : int$ 

l quantum number

 $Z:$  int

nuclear charge

Ein : array(float)

energy grid for PI cross sections (in keV)

#### Returns array(float)

Photoionization cross section (in cm^2)

pyatomdb.atomdb.**sigma\_photoion**(*E*, *Z*, *z1*, *pi\_type*, *pi\_coeffts*, *xstardata=False*, *xstarfinallev=1*) Returns the photoionization cross section at E, given an input of sig\_coeffts.

#### Parameters E: float or array of floats

Energy/ies to find PI cross section at (keV)

Z: int

Atomic number of element (i.e. 8 for Oxygen)

pi\_type : int

the "PI\_TYPE" from the energy level file for this level, can be:

-1. No PI data 0. Hydrogenic 1. Clark 2. Verner 3. XSTAR

#### pi\_coeffts : array(float)

the "PI\_PARAM" array for this level from the LV file

#### xstardata : dict, str or HDUList

if the data is XSTAR data (pi\_type=3), supply the xstardata. This can be a dictionary with 2 arrays, one "Energy", one "sigma", the file name, or the entire PI file (already loaded):

```
# load level data
lvdata = atomdb.get_data(26, 24, 'LV', settings)
# load XSTAR PI data if it exists
pidata = atomdb.get_data(26, 24, 'PI', settings)
# get pi xsection at energy E for the ground state to ground state
sigma_photoion(E,
               lvdata[1].data['pi_type'][0],
               lvdata[1].data['pi_param'][0],
               xstardata=pidata,
               xstarfinallev=1)
```
# xstarfinallev: the level to ionize in to. Defaults to 1.

# Returns array(float)

pi cross section in cm^2 at energy E.
### pyatomdb.atomdb.**sort\_pi\_data**(*pidat*, *lev\_init*, *lev\_final*)

Given the pidat (returned by opening the PI data file, i.e. pyfits.open('XX\_YY\_PI.fits'), and the initial and final levels, return the PI cross section data.

### Parameters pidat : hdulist

The photoionization data for the ion

lev init : int

The initial level

lev\_final : int

The final level

### Returns dict:

which contains the following information:  $pi[i]$  - the initial ion charge +1 pi['lev\_init'] - the initial level pi['ion\_final'] - the final ion charge+1 (should be ion\_init+1) pi['lev\_final'] - the final level pi['pi\_type'] - the type. (best to ignore) pi<sup>['g</sup> ratio'] - the ratio of the statistical weight of the intitial and final levels pi<sup>['energy']</sup> - the array of energies (keV) pi['pi\_param'] - the array of pi cross sections in Mbarn.

pyatomdb.atomdb.**write\_filemap**(*d*, *filemap*, *atomdbroot=''*)

Write filemap to file

### Parameters **d** : dict

Dictionary with filemap data in it. Structure defined as return value from read filemap.

### filemap : str

Name of filemap file to read. If zero length, use "\$ATOMDB/filemap"

#### atomdbroot : str

Replace any \$ATOMDB in the file names with this. If not provided, use "ATOMDB" environment variable instead

Returns none

# **PyAtomDB Const module**

A series of physical constants and constants relevant to running the APEC code. This contains a list of constants, both physical and apec code related.

Version 0.1 - initial release Adam Foster July 17th 2015

# **PyAtomDB Spectrum module**

This module contains codes for creating spectra from the AtomDB emissivity files This module contains methods for creating spectra from the AtomDB files. Some are more primitive than others...

```
class pyatomdb.spectrum.CXSession(linefile='$ATOMDB/apec_line.fits', co-
                                    cofile='$ATOMDB/apec_coco.fits', elements=False, abund-
                                    set='AG89', collisionunits='kev/amu')
    Bases: pyatomdb.spectrum.Session
```
A Charge Exchange session using the same line and coco files, and/or responses

### **Attributes**

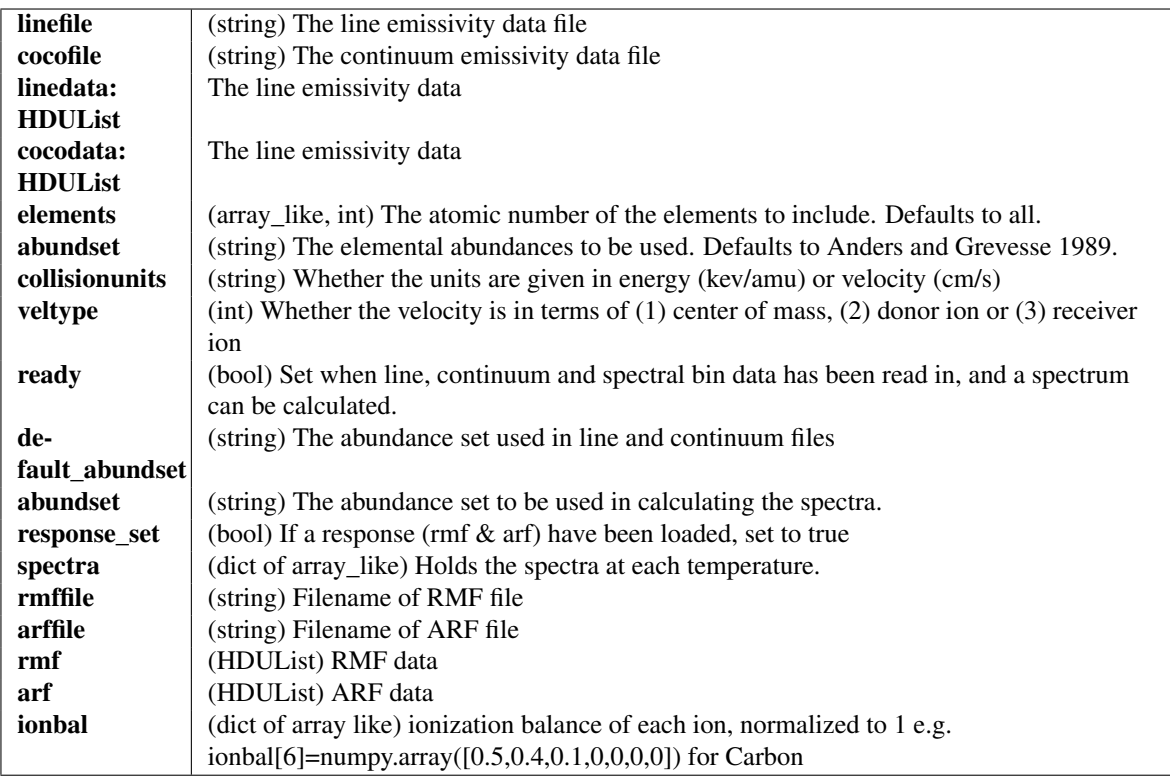

class **IonSpec**(*session*, *index*, *Z*, *z1*)

An individual ion spectrum within a session, from a specifically tabulated energy in a line/coco file.

### **Attributes**

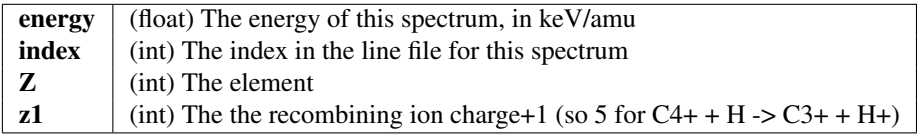

**calc\_spectrum**(*session*, *dolines=True*, *docont=True*, *dopseudo=True*)

Calculates the spectrum for each ion on a single energy

Parameters session : Session The parent Session dolines : bool Include lines in the spectrum docont : bool Include continuum in the spectrum dopseudo : bool Include pseudocontinuum in the spectrum **Outputs** ——-

none

### **Notes**

Modifies:

dict : self.spectrum the spectrum of the ion

dict : self.spectrum\_withresp the spectrum of the ion, folded through response

Then calls *recalc()* to update the spectra

### **recalc**(*session*)

Recalculate the spectrum - just for changing abundances etc. Does not recalculate spectrum fully, just changes the multipliers. Does nothing if self.ready is False, should be run after calc\_spectrum.

Parameters session : Session The parent session Returns none

### **Notes**

Modifies:

self.spectrum : array\_like (float)

self.spectrum\_withresp : array\_like (float)

**set\_index**(*E*, *Eunit='kev/amu'*, *logscale=False*) Finds HDU with kT closest to desired kT in given line or coco file.

Opens the line or coco file, and looks for the header unit with temperature closest to te. Use result as index input to make\_spectrum

Parameters E : float Energy in keV/amu Eunit : {'keV' , 'K', 'eV'} Units of E (kev/amu default) logscale : bool Search on a log scale for nearest temperature if set. Returns none

### **Notes**

modifies self.index : int Index in HDU file with nearest temperature to te.

class CXSession.**Spec**(*session*, *index*) An individual spectrum within a session, from a specifically tabulated temperature in a line/coco file.

### **Attributes**

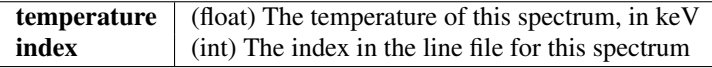

**calc\_spectrum**(*session*)

Calculates the spectrum for each element on a single temperature Parameters session : Session The parent Session dolines : bool Include lines in the spectrum

docont : bool Include continuum in the spectrum dopseudo : bool Include pseudocontinuum in the spectrum **Outputs** ——-

none

### **Notes**

Modifies:

dict : self.spectrum\_by\_Z the spectrum of each element

dict : self.spectrum\_by\_Z\_withresp the spectrum of each element, folded through response

Then calls *recalc()* to update the spectra

#### **recalc**(*session*)

Recalculate the spectrum - just for changing abundances etc. Does not recalculate spectrum fully, just changes the multipliers. Does nothing if self.ready is False, should be run after calc\_spectrum.

Parameters session : Session The parent session

Returns none

#### **Notes**

Modifies:

self.spectrum : array\_like (float)

self.spectrum\_withresp : array\_like (float)

```
set_index(T, teunit='K', logscale=False)
```
Finds HDU with kT closest to desired kT in given line or coco file.

Opens the line or coco file, and looks for the header unit with temperature closest to te. Use result as index input to make\_spectrum

Parameters te : float Temperature in keV or K teunits :  $\{$  'keV', 'K', 'eV'  $\}$ Units of te (kev or K, default keV) logscale : bool Search on a log scale for nearest temperature if set. Returns none

### **Notes**

modifies self.index : int Index in HDU file with nearest temperature to te.

```
CXSession.recalc()
```
Recalculate the spectrum - just for changing abundances etc. Does not recalculate spectrum fully, just changes the multipliers. Does nothing if self.ready is False, should be run after calc\_spectrum.

Parameters none

### **Notes**

modifies self.spectrum

```
CXSession.return_spectra(collision, veltype=False, raw=False, nearest=False)
     Get the spectrum at an exact temperature. Interpolates between 2 neighbouring spectra
```
Finds HDU with kT closest ro desired kT in given line or coco file.

Opens the line or coco file, and looks for the header unit with temperature closest to te. Use result as index input to make\_spectrum

#### Parameters collision : float

The energy (kev/amu) or velocity (cm/s) of the collision

raw : bool

If set, return the spectrum without response applied. Default False.

#### Returns spectrum : array(float)

The spectrum in photons cm^5 s^-1 bin^-1, with the response, or photons cm^3 s^-1 bin^-1 if raw is set.

### CXSession.**set\_abund**(*elements*, *abund*)

Set the elemental abundance, relative to the abundset. Defaults to 1.0 for everything

Parameters elements : int or array\_like(int)

The elements to change the abundance of

abund : float or array\_like(float)

The new abundances. If only 1 value, set all *elements* to this abundance Otherwise, should be of same length as elements.

### Returns None

### **Examples**

Set the abundance of iron to 0.5

**>>>** myspec.set\_abund(26, 0.5)

Set the abundance of iron and nickel to 0.1 and 0.2 respectively

**>>>** myspec.set\_abund([26, 28], [0.1,0.2])

Set the abundance of oxygen, neon, magnesium and iron to 0.1

**>>>** myspec.set\_abund([8,10,12,26],0.1)

### CXSession.**set\_abundset**(*abundstring*)

Set the abundance set.

### Parameters abundstring : string

```
The abundance string (e.g. "AG89", "uniform". Case insensitive. See
atomdb.get_abundance for list of possible abundances
```
updates self.abundset and self.abundsetvector.

CXSession.**set\_apec\_files**(*linefile='\$ATOMDB/apec\_line.fits'*, *cocofile='\$ATOMDB/apec\_coco.fits'*)

## Set the apec line and coco files

### Parameters linefile : str or HDUList

The filename of the line emissivity data, or the opened file.

#### cocofile : str or HDUList

The filename of the continuum emissivity data, or the opened file.

#### elements : array\_like(int)

The atomic numbers of the elements to include. Defaults to all (1-30)

### abundset : string

The abundance set to use. Defaults to AG89. See atomdb.set abundance

### Returns None

### **Notes**

Updates self.linefile, self.linedata, self.cocofile and self.cocodata

```
CXSession.set_ionbal_temperature(te, teunit='keV')
     Set the ionization balance to that of a given electron temperature
```
Parameters te : float

Electron Temperature

teunit : string

Units for the temperature. keV or A.

### **Notes**

Modifies self.ionbal

```
CXSession.set_response(rmf, arf=False)
```
Set the response. rmf, arf can either be the filenames or the opened files (latter is faster if called repeatedly)

Amends the following items:

self.rmffile [string] The rmf file name

self.rmf [string] The response matrix

self.arffile [string] The arf file name

self.arf [string] The arf data

#### Parameters rmf: string or HDUlist

The response matrix file

### arf: string or HDUlist

The ancillary response file

```
CXSession.set_specbins(specbins, specunits='A')
    Set the energy or wavelength bin for the raw spectrum
```
Note that this is overridden if a response is loaded

Parameters ebins : array(float)

The edges of the spectral bins (for n bins, have n+1 edges)

specunits : {'a','kev'}

The spectral bin units to use. Default is angstroms

Returns None

### **Notes**

updates self.specbins, self.binunits, self.specbins\_set

<span id="page-42-0"></span>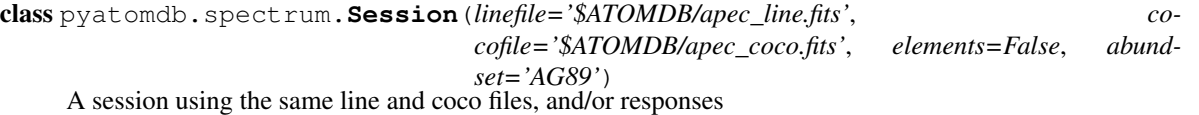

## **Attributes**

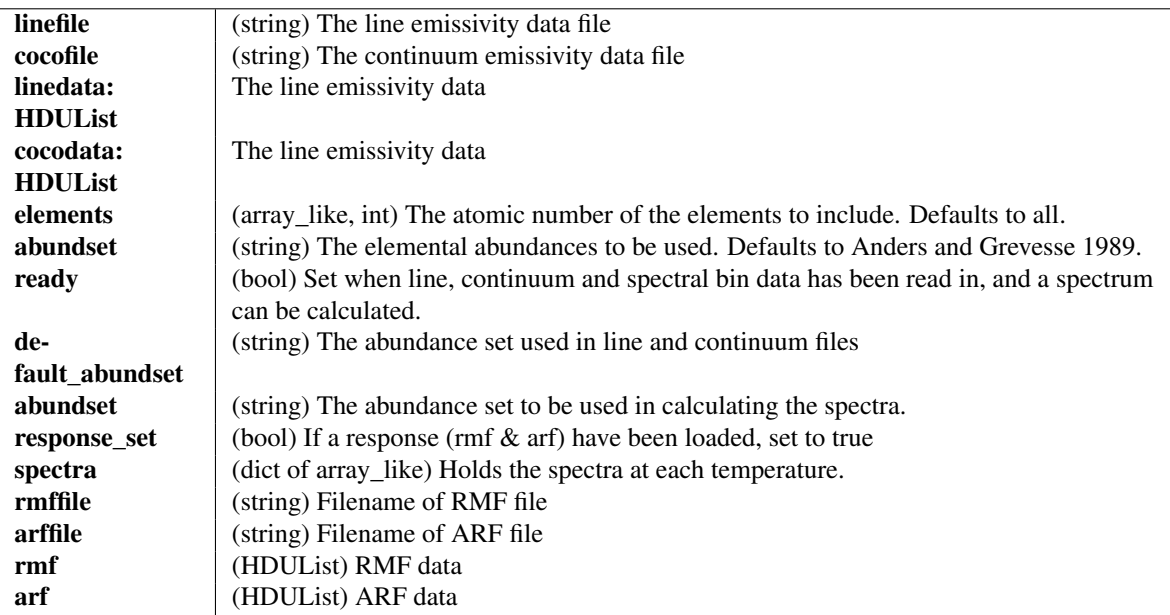

class **Spec**(*session*, *index*)

An individual spectrum within a session, from a specifically tabulated temperature in a line/coco file.

#### **Attributes**

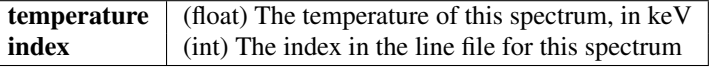

**calc\_spectrum**(*session*)

Calculates the spectrum for each element on a single temperature

Parameters session : Session

The parent Session dolines : bool

Include lines in the spectrum

```
docont : bool
```
Include continuum in the spectrum

dopseudo : bool

Include pseudocontinuum in the spectrum

**Outputs** 

—— none

### **Notes**

Modifies:

dict : self.spectrum\_by\_Z the spectrum of each element

dict : self.spectrum\_by\_Z\_withresp the spectrum of each element, folded through response

Then calls *recalc()* to update the spectra

#### **recalc**(*session*)

Recalculate the spectrum - just for changing abundances etc. Does not recalculate spectrum fully, just changes the multipliers. Does nothing if self.ready is False, should be run after calc\_spectrum.

Parameters session : Session

The parent session Returns none

#### **Notes**

Modifies:

self.spectrum : array\_like (float)

self.spectrum\_withresp : array\_like (float)

#### **set\_index**(*T*, *teunit='K'*, *logscale=False*)

Finds HDU with kT closest to desired kT in given line or coco file.

Opens the line or coco file, and looks for the header unit with temperature closest to te. Use result as index input to make\_spectrum

```
Parameters te : float
     Temperature in keV or K
  teunits : \{ 'keV', 'K', 'eV' \}Units of te (kev or K, default keV)
  logscale : bool
     Search on a log scale for nearest temperature if set.
Returns none
```
#### **Notes**

modifies self.index : int Index in HDU file with nearest temperature to te.

Session.**recalc**()

Recalculate the spectrum - just for changing abundances etc. Does not recalculate spectrum fully, just changes the multipliers. Does nothing if self.ready is False, should be run after calc\_spectrum.

### Parameters none

Returns none

### **Notes**

modifies self.spectrum

Session.**return\_spectra**(*te*, *teunit='keV'*, *raw=False*, *nearest=False*, *get\_nearest\_t=False*) Get the spectrum at an exact temperature. Interpolates between 2 neighbouring spectra

Finds HDU with kT closest ro desired kT in given line or coco file.

Opens the line or coco file, and looks for the header unit with temperature closest to te. Use result as index input to make\_spectrum

#### Parameters te : float

Temperature in keV or K

```
teunit : \{ 'keV', 'K' \}
```
Units of te (kev or K, default keV)

raw : bool

If set, return the spectrum without response applied. Default False.

### nearest : bool

If set, return the spectrum from the nearest tabulated temperature in the file, without interpolation

### get\_nearest\_t : bool

If set, and *nearest* set, return the nearest tabulated temperature as well as the spectrum.

#### Returns spectrum : array(float)

The spectrum in photons cm^5 s^-1 bin^-1, with the response, or photons cm^3 s^-1 bin^-1 if raw is set.

### nearest\_T : float, optional

If *nearest* is set, return the actual temperature this corresponds to. Units are same as *teunit*

#### Session.**set\_abund**(*elements*, *abund*)

Set the elemental abundance, relative to the abundset. Defaults to 1.0 for everything

### Parameters elements : int or array\_like(int)

The elements to change the abundance of

#### abund : float or array\_like(float)

The new abundances. If only 1 value, set all *elements* to this abundance Otherwise, should be of same length as elements.

### Returns None

#### **Examples**

Set the abundance of iron to 0.5

```
>>> myspec.set_abund(26, 0.5)
```
Set the abundance of iron and nickel to 0.1 and 0.2 respectively

```
>>> myspec.set_abund([26, 28], [0.1,0.2])
```
Set the abundance of oxygen, neon, magnesium and iron to 0.1

```
>>> myspec.set_abund([8,10,12,26],0.1)
```
#### Session.**set\_abundset**(*abundstring*)

Set the abundance set.

### Parameters abundstring : string

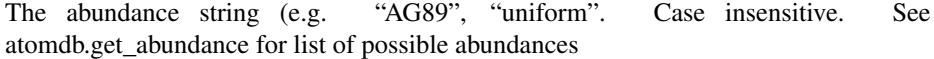

Returns none

updates self.abundset and self.abundsetvector.

```
Session.set_apec_files(linefile='$ATOMDB/apec_line.fits', co-
                       cofile='$ATOMDB/apec_coco.fits')
```
Set the apec line and coco files

Parameters linefile : str or HDUList

The filename of the line emissivity data, or the opened file.

### cocofile : str or HDUList

The filename of the continuum emissivity data, or the opened file.

#### elements : array\_like(int)

The atomic numbers of the elements to include. Defaults to all (1-30)

### abundset : string

The abundance set to use. Defaults to AG89. See atomdb.set\_abundance

Returns None

### **Notes**

Updates self.linefile, self.linedata, self.cocofile and self.cocodata

#### Session.**set\_response**(*rmf*, *arf=False*)

Set the response. rmf, arf can either be the filenames or the opened files (latter is faster if called repeatedly)

Amends the following items:

self.rmffile [string] The rmf file name

self.rmf [string] The response matrix

self.arffile [string] The arf file name

self.arf [string] The arf data

### Parameters rmf: string or HDUlist

The response matrix file

### arf: string or HDUlist

The ancillary response file

### Returns none

Session.**set\_specbins**(*specbins*, *specunits='A'*) Set the energy or wavelength bin for the raw spectrum

Note that this is overridden if a response is loaded

Parameters ebins : array(float)

The edges of the spectral bins (for n bins, have n+1 edges)

specunits : {'a','kev'}

The spectral bin units to use. Default is angstroms

Returns None

### **Notes**

updates self.specbins, self.binunits, self.specbins\_set

pyatomdb.spectrum.**add\_lines**(*Z*, *abund*, *lldat*, *ebins*, *z1=False*, *z1\_drv=False*, *broadening=False*,

*broadenunits='A'*) Add lines to spectrum, applying gaussian broadening.

Add the lines in list lldat, with atomic number Z, to a spectrum delineated by ebins (these are the edges, in keV). Apply broadening to the spectrum if broadening != False, with units of broadenunits (so can do constant wavelength or energy broadening)

### Parameters Z: int

Element of interest (e.g. 6 for carbon)

abund : float

Abundance of element, relative to AG89 data.

lldat : dtype linelist

The linelist to add. Usually the hdu from the apec\_line.fits file, often with some filters pre-applied.

ebins : array of floats

Energy bins. Will return spectrum with nbins-1 data points.

z1 : int

Ion charge +1 of ion to return

z1\_drv : int

Driving Ion charge +1 of ion to return

#### broadening : float

Apply spectral broadening if  $> 0$ . Units of A of keV

broadenunits : {'A' , 'keV'}

The units of broadening, Angstroms or keV

#### Returns array of float

broadened emissivity spectrum, in photons cm^3 s^-1 bin^-1. Array has len(ebins)-1 values.

pyatomdb.spectrum.**apply\_response**(*spectrum*, *rmf*, *arf=False*)

```
Apply a response to a spectrum
```
### Parameters spectrum : array(float)

The spectrum, in counts/bin/second, to have the response applied to. Must be binned on the same grid as the rmf.

rmf : string or pyfits.hdu.hdulist.HDUList

The filename of the rmf or the opened rmf file

arf : string or pyfits.hdu.hdulist.HDUList

The filename of the arf or the opened arf file

Returns

——-

## array(float)

energy grid (keV) for returned spectrum

### array(float)

spectrum folded through the response

pyatomdb.spectrum.**broaden\_continuum**(*bins*, *spectrum*, *binunits='keV'*, *broadening=False*, *broadenunits='keV'*)

Apply a broadening to the continuum

### Parameters bins : array(float)

The bin edges for the spectrum to be calculated on, in units of keV or Angstroms. Must be monotonically increasing. Spectrum will return len(bins)-1 values.

### spectrum : array(float)

The emissivities in each bin in the unbroadened spectrum

```
binunits : \{ 'keV', 'A' \}
```
The energy units for bins. "keV" or "A". Default keV.

### broadening : float

Broaden the continuum by gaussians of this width (if False, no broadening is applied)

### broadenunits : {'keV' , 'A'}

Units for broadening (kev or A)

#### Returns array(float)

spectrum broadened by gaussians of width broadening

pyatomdb.spectrum.**expand\_E\_grid**(*eedges*, *n*, *Econt\_in\_full*, *cont\_in\_full*) Code to expand the compressed continuum onto a series of bins.

### Parameters eedges : float(array)

The bin edges for the spectrum to be calculated on, in units of keV

n : int

The number of good data points in the continuum array

### Econt\_in\_full: float(array)

The compressed continuum energies

#### cont\_in\_full: float(array)

The compressed continuum emissivities

#### Returns float(array)

len(bins)-1 array of continuum emission, in units of photons cm^3 s^-1 bin^-1

#### pyatomdb.spectrum.**get\_effective\_area**(*rmf*, *arf=False*)

Get the effective area of a response file

Parameters rmf : string or pyfits.hdu.hdulist.HDUList

The filename of the rmf or the opened rmf file

arf : string or pyfits.hdu.hdulist.HDUList

The filename of the arf or the opened arf file

Returns ——-

#### array(float)

energy grid (keV) for returned response

#### array(float)

effective area for the returned response

pyatomdb.spectrum.**get\_index**(*te*, *filename='\$ATOMDB/apec\_line.fits'*, *teunits='keV'*,

*logscale=False*) Finds HDU with kT closest ro desired kT in given line or coco file.

Opens the line or coco file, and looks for the header unit with temperature closest to te. Use result as index input to make\_spectrum

Parameters te : float

Temperature in keV or K

teunits : {'keV' , 'K'}

Units of te (kev or K, default keV)

logscale : bool

Search on a log scale for nearest temperature if set.

### filename : str or hdulist

line or continuum file, already opened or filename.

### Returns int

Index in HDU file with nearest temperature to te.

pyatomdb.spectrum.**get\_response\_ebins**(*rmf*)

Get the energy bins from the rmf file

Parameters rmf : string or pyfits.hdu.hdulist.HDUList

The filename of the rmf or the opened rmf file

Returns array(float)

input energy bins used. nbins+1 length, with the last item being the final bin This is the array on which the input spectrum should be calculated

pyatomdb.spectrum.**list\_lines**(*specrange*, *lldat=False*, *index=False*, *linefile=False*, *units='angstroms'*, *Te=False*, *teunit='K'*, *minepsilon=1e-20*)

Gets list of the lines in a given spectral range

Note that the output from this can be passed directly to print\_lines

### Parameters specrange : [float,float]

spectral range [min,max] to return lines on

lldat : see notes

line data

index : int

index in lldat, see notes

### linefile : see notes

line data file, see notes

### units :  $\{A, \text{keV}\}$

units of specrange (default A)

### Te : float

electron temperature (used if index not set to select appropriate data HDU from line file)

### teunit :  $\{K'\}$ , keV', eV' }

units of Te

### minepsilon : float

minimum epsilon for lines to be returned, in ph cm^3 s^-1

Returns linelist : dtype=([('Lambda', '>f4'), ('Lambda\_Err', '>f4'), ('Epsilon', '>f4'), ('Epsilon\_Err', '>f4'), ('Element', '>i4'), ('Ion', '>i4'), ('UpperLev', '>i4'), ('LowerLev', '>i4')])

A line list filtered by the various elements.

### **Notes**

The actual line list can be defined in one of several ways:

specrange  $=[10,100]$ 

1.lldat as an actual list of lines:

```
a = pyfits.open('apec_line.fits')
llist = a[30].data
l = list_lines(specrange, lldat=llist)
```
2.lldat as a numpy array of lines:

a = pyfits.open('apec\_line.fits') llist = numpy.array(a[30].data)  $l =$  list lines(specrange, lldat=llist)

3.lldat is a BinTableHDU from pyfits:

```
a = pyfits.open('apec_line.fits')
llist = \text{numpy} \cdot \text{array}(a[30])l = list_lines(specrange, lldat=llist)
```
4.lldat is a HDUList from pyfits. In this case index must also be set:

```
a = pyfits.open('apec_line.fits')
index = 30l = list_lines(specrange, lldat=a, index=index)
```
5.lldat NOT set, linefile contains apec\_line.fits file location, index identifies the HDU:

```
linefile = 'mydir/apec_v2.0.2_line.fits'index = 30l = list_lines(specrange, linefile=linefile, index=index)
```
6.lldat NOT set & linefile NOT set, linefile is set to \$ATOMDB/apec\_line.fits. index identifies the HDU:

```
index = 30l = list_lines(specrange, index=index)
```
pyatomdb.spectrum.**list\_nei\_lines**(*specrange*, *Te*, *tau*, *Te\_init=False*, *lldat=False*, *linefile=False*, *units='angstroms'*, *teunit='K'*, *minepsilon=1e-20*, *datacache=False*) Gets list of the lines in a given spectral range for a given NEI plasma

For speed purposes, this takes the nearest temperature tabulated in the linefile, and applies the exact ionization balance as calculated to this. This is not perfect, but should be good enough.

Note that the output from this can be passed directly to print\_lines

Parameters specrange : [float,float]

spectral range [min,max] to return lines on

Te : float

electron temperature

tau : float

electron density \* time (cm^-3 s)

Te\_init : float

initial ionization balance temperature

lldat : see notes

line data

linefile : see notes

line data file, see notes

units :  $\{A, \text{keV}\}$ 

units of specrange (default A)

teunit :  $\{K', \, \text{keV'}\}$ 

units of temperatures (default K)

minepsilon : float

minimum emissivity (ph cm^3 s^{-1}) for inclusion in linelist

Returns linelist : dtype=([('Lambda', '>f4'), ('Lambda\_Err', '>f4'), ('Epsilon', '>f4'), ('Epsilon\_Err', '>f4'), ('Element', '>i4'), ('Elem\_drv', '>i4'), ('Ion', '>i4'), ('Ion\_drv', '>i4'), ('UpperLev', '>i4'), ('LowerLev', '>i4')])

A line list filtered by the various elements.

#### **Notes**

The actual line list can be defined in one of several ways:

 $specrange = [10,100]$ 

1.lldat as an actual list of lines:

```
a = pyfits.open('apec_nei_line.fits')
llist = a[30].data
l = list_nei_lines(specrange, lldat=llist)
```
2.lldat as a numpy array of lines:

```
a = pyfits.open('apec_nei_line.fits')
llist = numpy.array(a[30].data)
l = list_nei_lines(specrange, lldat=llist)
```
#### 3.lldat is a BinTableHDU from pyfits:

```
a = pyfits.open('apec_nei_line.fits')
llist = numpy.array(a[30])
l = list_nei_lines(specrange, lldat=llist)
```
4.lldat is a HDUList from pyfits. In this case index must also be set:

```
a = pyfits.open('apec_nei_line.fits')
index = 30l = list_nei_lines(specrange, lldat=a, index=index)
```
5.lldat NOT set, linefile contains apec\_line.fits file location, index identifies the HDU:

linefile = 'mydir/apec\_v3.0.2\_nei\_line.fits'  $index = 30$ l = list\_nei\_lines(specrange, linefile=linefile, index=index)

6.lldat NOT set & linefile NOT set, linefile is set to \$ATOMDB/apec\_line.fits. index identifies the HDU:

```
index = 30l = list nei lines (specrange, Te, tau)
```
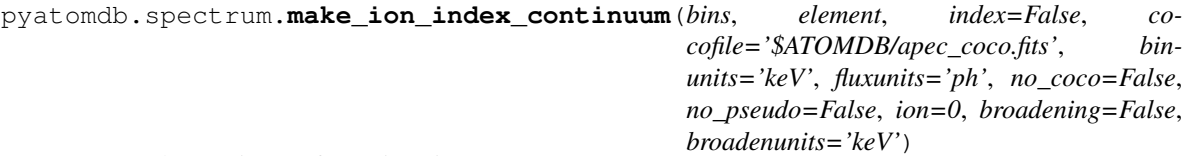

Creates the continuum for a given ion.

### Parameters bins : array(float)

The bin edges for the spectrum to be calculated on, in units of keV or Angstroms. Must be monotonically increasing. Spectrum will return len(bins)-1 values.

#### element : int

Atomic number of element to make spectrum of (e.g. 6 for carbon)

#### binunits :  $\{$  'keV', 'A'  $\}$

The energy units for bins. "keV" or "A". Default keV.

### fluxunits : {'ph' , 'erg'}

Whether to return the emissivity in photons ('ph') or ergs ('erg'). Defaults to photons

#### no\_coco : bool

If true, do not include the compressed continuum

### no\_pseudo : bool

If true, do not include the pseudo continuum (weak lines)

#### ion : int

Ion to calculate, e.g. 4 for C IV. By default, 0 (whole element).

#### index : int

The index to generate the spectrum from. Note that the AtomDB files the emission starts in hdu number 2. So for the first block, you set index=2. Only required if cocofile is a filename or an HDULIST

#### cocofile : HDUList, HDU or str

The continuum file, either already open (HDULIST) or filename. alternatively, provide the HDU itself, and then do not need to define the index

#### broadening: float

Broaden the continuum by gaussians of this width (if False, no broadening is applied)

### broadenunits: {'keV' , 'A'}

Units for broadening (kev or A)

#### Returns array(float)

len(bins)-1 array of continuum emission, in units of photons cm^3 s^-1 bin^-1 (fluxunits  $=$  'ph') or ergs cm^3 s^-1 bin^-1 (fluxunits  $=$  'erg')

pyatomdb.spectrum.**make\_ion\_spectrum**(*bins*, *index*, *Z*, *z1*, *linefile='\$ATOMDB/apec\_nei\_line.fits'*, *cocofile='\$ATOMDB/apec\_nei\_comp.fits'*, *binunits='keV'*, *broadening=False*, *broadenunits='keV'*, *abund=False*, *dummyfirst=False*, *nei=True*, *dolines=True*, *docont=True*, *dopseudo=True*)

make\_spectrum is the most generic "make me a spectrum" routine.

It returns the emissivity in counts  $cm^{3}$  s<sup> $\sim$ -1 bin<sup> $\sim$ -1.</sup></sup>

#### Parameters bins : array(float)

The bin edges for the spectrum to be calculated on, in units of keV or Angstroms. Must be monotonically increasing. Spectrum will return len(bins)-1 values.

index : int

The index to plot the spectrum from. note that the AtomDB files the emission starts in hdu number 2. So for the first block, you set index=2

 $\mathbf{Z}: \text{int}$ 

Element of spectrum (e.g. 6 for carbon)

 $z1:$  int

Ion charge +1 for the spectrum (e.g. 3 for C III)

#### linefile : str or HDUList

The file containing all the line emission. Defaults to "\$ATOMDB/apec\_line.fits". Can also pass in the opened file, i.e. "linefile = pyatomdb.pyfits.open('apec\_nei\_line.fits')"

#### cocofile : str or HDUList

The file containing all the continuum emission. Defaults to "\$ATOMDB/apec\_coco.fits". Can also pass in the opened file, i.e. "cocofile = pyatomdb.pyfits.open('apec\_nei\_comp.fits')"

#### binunits :  $\{$  'keV','A'  $\}$

The energy units for bins. "keV" or "A". Default keV.

broadening : float

Line broadening to be applied

#### broadenunits : {'keV','A'}

Units of line broadening "keV" or "A". Default keV.

#### elements : iterable of int

Elements to include, listed by atomic number. if not set, include all.

#### abund : iterable of float, length same as elements.

If set, and array of length (elements) with the abundances of each element relative to the Andres and Grevesse values. Otherwise, assumed to be 1.0 for all elements

#### dummyfirst : bool

If true, add a "0" to the beginning of the return array so it is of the same length as bins (can be useful for plotting results)

nei : bool

If set, return the spectrum from the driving ion being Z, rmJ. If not set, return the spectrum for the collisional ionization equilibrium *BUT* note that the continuum will be wrong, as it is provided for each element as a whole.

#### dolines : bool

Include lines in the spectrum

docont : bool

Include the continuum in the spectrum

dopseudo : bool

Include the pseudocontinuum in the spectrum.

Returns array of floats

Emissivity in counts  $cm^2$  s<sup> $\sim$ -1 bin $\sim$ -1.</sup>

pyatomdb.spectrum.**make\_spectrum**(*bins*, *index*, *linefile='\$ATOMDB/apec\_line.fits'*, *cocofile='\$ATOMDB/apec\_coco.fits'*, *binunits='keV'*, *broadening=False*, *broadenunits='keV'*, *elements=False*, *abund=False*, *dummyfirst=False*, *dolines=True*, *docont=True*, *dopseudo=True*) make\_spectrum is the most generic "make me a spectrum" routine.

It returns the emissivity in counts  $cm^{3} s^{\prime -1}$  bin<sup> $\prime$ </sup>-1.

#### Parameters bins : array(float)

The bin edges for the spectrum to be calculated on, in units of keV or Angstroms. Must be monotonicallyincreasing. Spectrum will return len(bins)-1 values.

index : int

The index to plot the spectrum from. note that the AtomDB filesthe emission starts in hdu number 2. So for the first block, youset index=2

linefile : str

The file containing all the line emission. Defaults to "\$ATOMDB/apec\_line.fits"

cocofile : str

The file containing all the continuum emission. Defaults to "\$ATOMDB/apec\_coco.fits"

binunits :  $\{$  'keV','A'  $\}$ 

The energy units for bins. "keV" or "A". Default keV.

### broadening : float

Line broadening to be applied

broadenunits : {'keV','A'}

Units of line broadening "keV" or "A". Default keV.

#### elements : iterable of int

Elements to include, listed by atomic number. if not set, include all.

abund : iterable of float, length same as elements.

If set, and array of length (elements) with the abundances of eachelement relative to the Andres and Grevesse values. Otherwise, assumed tobe 1.0 for all elements

#### dummyfirst : bool

If true, add a "0" to the beginning of the return array so it is of the same length as bins (can be useful for plotting results)

### dolines : bool

Include lines in the spectrum

docont : bool

Include the continuum in the spectrum

dopseudo : bool

Include the pseudocontinuum in the spectrum.

Returns array of floats

Emissivity in counts  $cm^2$  s<sup> $\sim$ -1 bin<sup> $\sim$ -1.</sup></sup>

pyatomdb.spectrum.**print\_lines**(*llist*, *specunits='A'*)

Prints lines in a linelist to screen

This routine is very primitive as things stand. Plenty of room for refinement.

### Parameters llist: dtype(linelist)

list of lines to print. Typically returned by list\_lines.

specunits: {'A' , 'keV'}

units to list the line positions by (A or keV, default A)

Returns Nothing, though prints data to standard out.

# **PyAtomDB Util module**

This modules contains simple utility codes (sorting etc) that pyatomdb relies on. util.py contains a range of miscellaneous helper codes that assist in running other AtomDB codes but are not in any way part of a physical calculation.

Version -.1 - initial release Adam Foster July 17th 2015

```
pyatomdb.util.check_version()
```
Checks if there is a more recent version of the database to install.

Parameters None.

Returns None

pyatomdb.util.**download\_atomdb\_emissivity\_files**(*adbroot*, *userid*, *version*) Download the AtomDB equilibrium emissivity files for AtomDB"

This code will go to the AtomDB FTP site and download the necessary files. It will then unpack them into a directory adbroot. It will not overwrite existing files with the same md5sum (to avoid pointless updates) but it will not know this until it has downloaded and unzipped the main file.

#### Parameters adbroot : string

The location to install the data. Typically should match \$ATOMDB

userid : string

An 8 digit ID number. Usually passed as a string, but integer is also fine (provided it is all numbers)

version : string

The version string for the release, e.g. "3.0.2"

Returns None

pyatomdb.util.**download\_atomdb\_nei\_emissivity\_files**(*adbroot*, *userid*, *version*) Download the AtomDB non-equilibrium emissivity files for AtomDB"

This code will go to the AtomDB FTP site and download the necessary files. It will then unpack them into a directory adbroot. It will not overwrite existing files with the same md5sum (to avoid pointless updates) but it will not know this until it has downloaded and unzipped the main file.

### Parameters adbroot : string

The location to install the data. Typically should match \$ATOMDB

userid : string

An 8 digit ID number. Usually passed as a string, but integer is also fine (provided it is all numbers)

version : string

The version string for the release, e.g. "3.0.2"

#### Returns None

pyatomdb.util.**figcoords**(*lowxpix*, *lowypix*, *highxpix*, *highypix*, *lowxval*, *lowyval*, *highxval*, *highyval*, *xpix*, *ypix*, *logx=False*, *logy=False*)

pyatomdb.util.**generate\_equilibrium\_ionbal\_files**(*filename*, *settings=False*) Generate the eigen files that XSPEC uses to calculate the ionizatoin balances

### Parameters filename : string

file to write

#### settings : dict

This will let you override some standard inputs for get\_data:

- settings['filemap']: the filemap to use if you do not want to use the default \$ATOMDB/filemap
- settings['atomdbroot']: If you have files in non-standard locations you can replace \$ATOMDB with this value

### Returns none

pyatomdb.util.**generate\_isis\_files**(*version=''*, *outfile='atomdb\_VERSION\_isis.tar.bz2'*) Generate the ISIS tarball

### Parameters version : string

version number to generate ISIS tarball for. Defaults to version in \$ATOMDB/VERSION

#### outfile : string

the file to be generated. Defaults to atomdb\_VERSION\_isis.tar.bz2

### Returns

—— none

pyatomdb.util.**generate\_web\_fitsfiles**(*version=''*, *outdir=''*) Split the linelist files into many small files and make an index for them

#### Parameters version : string

version number to generate this for. Defaults to version in \$ATOMDB/VERSION

outdir : string

Output files will be placed in this directory. Defaults to 'webonly"

#### Returns

## —— none

pyatomdb.util.**generate\_xspec\_ionbal\_files**(*Z*, *filesuffix*, *settings=False*) Generate the eigen files that XSPEC uses to calculate the ionizatoin balances

### Parameters **Z** : int

atomic number of element

### filesuffix : string

the filename will be eigenELSYMB\_filesuffix.fits

#### settings : dict

This will let you override some standard inputs for get\_data:

- settings['filemap']: the filemap to use if you do not want to use the default \$ATOMDB/filemap
- settings['atomdbroot']: If you have files in non-standard locations you can replace \$ATOMDB with this value

### Returns none

## pyatomdb.util.**initialize**()

Initialize your AtomDB Setup

This code will let you select where to install AtomDB, get the latest version of the filemap, and download the emissivity files needed for various functions to work.

### Parameters None.

### Returns None

pyatomdb.util.**keyword\_check**(*keyword*) Returns False is the keyword is in fact false, otherwise returns True

#### Parameters keyword: any

The keyword value

#### Returns bool

True if the keyword is set to not False, otherwise False

pyatomdb.util.**load\_user\_prefs**(*adbroot='\$ATOMDB'*) Loads user preference data from \$ATOMDB/userdata

#### Parameters adbroot : string

The AtomDB root directory. Defaults to environment variable \$ATOMDB.

Returns dictionary

keyword/setting pairs e.g. settings['USERID'] = "12345678"

pyatomdb.util.**make\_linelist**(*linefile*, *outfile*) Create atomdb linelist file from line.fits file

### Parameters linefile : string

The filename of the line file

outfile : string

The output filename of the string

#### Returns none

pyatomdb.util.**make\_release\_filetree**(*filemapfile\_in*, *filemapfile\_out*, *replace\_source*, *destina-*

*tion*, *versionname*) Take an existing filemap, copy the files to the atomdbftp folder as required.

Parameters filemapfile\_in : string

The existing filemap file for the new release

filemapfile out : string

The filename for the produced filemap

replace\_source : string

All new files are in this directory.

destination : string

The folder to store the files in

versionname : string

The version string for the new files (e.g. 3 0 4)

Returns None

### **Notes**

This code searches for any files which don't have \$ATOMDB in the filename and assumes they are new.

It updates the file name to be \$ATOMDB/elname/elname\_ion/elname\_ion\_FTYPE\_versionname.fits

Versionname will have its last number stsripped and replaced with "a". So  $3_0$   $4_2$  becomes  $3_0$  $4_4$  a. This reflects that 4-number versions are for revisions of a file under development, while 3 number + letter are for released data.

And then copies it to the destination folder, compressing it with gzip.

```
pyatomdb.util.make_release_tarballs(ciefileroot, neifileroot, filemap, versionname, re-
                                              leasenotes, parfile, neiparfile, makelinelist=False)
```
Create tarball for exmissivity files for a new release.

Parameters ciefileroot : string

The path to the CIE line and coco files, with the \_line.fits and \_coco.fits ommitted.

#### neifileroot : string

The path to the NEI line and coco files, with the \_line.fits and \_comp.fits ommitted.

filemap : string

The filemap file

versionname : string

The version string for the new files (e.g. 3.0.4).

releasenotes : string

The file name for the release notes.

parfile : string

The parameter file used to create the data

### neiparfile : string

The parameter file used to create the NEI data

### makelinelist : bool

Remake the line list from the line file. If not specified, assumes linelist file already exists.

### Returns None

# pyatomdb.util.**make\_vec**(*d*)

Create vector version of d, return True or false depending on whether input was vector or not

### Parameters d: any scalar or vector

The input

### Returns vecd : array of floats

d as a vector (same as input if already an iterable type)

isvec : bool

True if d was a vector, otherwise False.

### pyatomdb.util.**md5Checksum**(*filePath*) Calculate the md5 checksum of a file

### Parameters filepath : str

the file to calculate the md5sum of

### Returns string

the hexadecimal string md5 hash of the file

### **References**

Taken from <http://joelverhagen.com/blog/2011/02/md5-hash-of-file-in-python/>

# pyatomdb.util.**mkdir\_p**(*path*)

Create a directory. If it already exists, do nothing.

### Parameters path : string

The directory to make

### Returns none

pyatomdb.util.**question**(*question*, *default*, *multichoice=[]*) Ask question with default answer provided. Return answer

#### Parameters question : str

Question to ask

default : str

Default answer to question

### multichoice : str

if set, answer must be one of these choices

### Returns str

### The answer.

pyatomdb.util.**record\_upload**(*fname*) Transmits record of a file transfer to AtomDB

> This simply transmits the USERID, filename, and time to AtomDB. If USERID=0, then the user has chosen not to share this information and this is skipped

### Parameters fname : string

The file name being downloaded.

### Returns None

### pyatomdb.util.**switch\_version**(*version*)

Changes the AtomDB version. Note this will overwrite several links on your hard disk, and will *NOT* be repaired upon quitting python.

The files affect are the VERSION file and the soft links \$ATOMDB/apec\_line.fits, \$ATOMDB/apec\_coco.fits, \$ATOMDB/filemap and \$ATOMDB/apec\_linelist.fits

#### Parameters version: string

The version of AtomDB to switch to. Should be of the form "2.0.2"

### Returns None

pyatomdb.util.**unique**(*s*)

Return a list of the elements in s, but without duplicates.

For example, unique([1,2,3,1,2,3]) is some permutation of [1,2,3], unique("abcabc") some permutation of ["a", "b", "c"], and unique(([1, 2], [2, 3], [1, 2])) some permutation of [[2, 3], [1, 2]].

For best speed, all sequence elements should be hashable. Then unique() will usually work in linear time.

If not possible, the sequence elements should enjoy a total ordering, and if list(s).sort() doesn't raise TypeError it's assumed that they do enjoy a total ordering. Then unique() will usually work in  $O(N^*log2(N))$  time.

If that's not possible either, the sequence elements must support equality-testing. Then unique() will usually work in quadratic time.

Parameters s : list type object

List to remove the duplicates from

Returns list type object

...with all the duplicates removed

### **References**

Taken from Python Cookbook, written by Tim Peters. <http://code.activestate.com/recipes/52560/>

pyatomdb.util.**write\_ai\_file**(*fname*, *dat*, *clobber=False*)

Write the data in list dat to fname

Parameters fname : string

The file to write

dat : list

The data to write. Should be a list with the following keywords:

- Z : int: nuclear charge
- $z1$  : int: ion charge + 1
- comments : iterable of strings: comments to append to the file
- data : numpy.array : stores all the individual level data, with the following types:
	- ion\_init : int : Inital ion state of transition
	- ion\_final : int : Final ion state of transition
	- level\_init : int : Initial level of transition
	- level\_final : int : Final level of transition
	- auto\_rate : float : Autoionization rate (s-1)
	- auto\_err : float : Error in autoionization rate (s-1)
	- auto\_ref : string(20) : Autoionization rate reference (bibcode)

### clobber : bool

Overwrite existing file if it exists.

### Returns none

pyatomdb.util.**write\_develop\_data**(*data*, *filemapfile*, *Z*, *z1*, *ftype*, *folder*, *froot*)

pyatomdb.util.**write\_ec\_file**(*fname*, *dat*, *clobber=False*)

Write the data in list dat to fname

### Parameters fname : string

The file to write

#### dat : list

The data to write. Should be a list with the following keywords:

- Z : int : nuclear charge
- $z1$  : int : ion charge + 1
- comments : iterable of strings: comments to append to the file
- data : numpy.array : stores all the individual level data, with the following types:
	- lower\_lev : int : Lower level of transition
	- upper\_lev : int : Upper level of transition
	- coeff type : int : Coefficient type
	- min\_temp : float : Minimum temperature in range (K)
	- max\_temp : float : Maximum temperature in range (K)
	- temperature : float(20) : List of temperatures (K)
	- effcollstrpar : float(20) : Effective collision strength parameters
	- inf\_limit : float (OPTIONAL if type 1.2.0) : High temperature limit point, if provided.
	- reference : string(20) : Collisional excitation reference (bibcode)

### clobber : bool

Overwrite existing file if it exists.

pyatomdb.util.**write\_ionbal\_file**(*Te*, *dens*, *ionpop*, *filename*, *Te\_linear=False*,

*dens\_linear=False*)

Create ionization balance file

Parameters Te : array(float)

temperatures (in K)

dens : array(float)

electron densities (in cm^-3)

### ionpop : dict of arrays

one entry for each element: ionpop[2] = numpy.array(nion,nte, ndens)

#### filename : str

filename to write to

### Te\_linear : bool

if true, temperature grid is linear

### dens linear : bool

if true, density grid is linear

### pyatomdb.util.**write\_ir\_file**(*fname*, *dat*, *clobber=False*)

Write the data in list dat to fname

### Parameters fname : string

The file to write

#### dat : list

The data to write. Should be a list with the following keywords:

- Z : int : nuclear charge
- $z1$  : int : ion charge + 1
- comments : iterable of strings : comments to append to the file
- ionpot : float : ionization potential (eV)
- ip\_dere : float : ionization potential (eV) (from dere, optional)
- data : numpy.array : stores all the individual level data, with the following types:
	- element : int : Nuclear Charge
	- ion\_init : int : Initial ion stage
	- ion\_final : int : Final ion stage
	- level\_init : int : Initial level
	- level\_final : int : Final level
	- tr\_type : string(2) : Transition type:
		- CI = collisional excitaion
		- EA = excitation autoionization
		- RR = radiative recombination
		- DR = dieclectronic recombination

```
XI = ionization, excluded from total rate calculation
XR = recombination, excluded from total rate calculation
(XR and XI are used to populate level directly)
```
- tr\_index : int : index within the file
- par\_type : int : parameter type, i.e. how the data is stored
- min\_temp : float : Minimum temperature in range (K)
- max\_temp : float : Maximum temperature in range (K)
- temperature : float(20) : List of temperatures (K)
- ionrec\_par : float(20) : Ionization and recombination rate parameters
- wavelen : float : Wavelength of emitted lines (A) [not used]
- wave\_obs : float : Observed wavelength of emitted lines (A) [not used]
- wave\_err : float : Error in these wavelengths (A) [not used]
- br\_ratio : float : Branching ratio of this line [not used]
- br\_rat\_err : float : Error in branching ratio [not used]
- label : string(20) : Label for the transition
- rate\_ref : string(20) : Rate reference (bibcode)
- wave\_ref : string(20) : Wavelength reference (bibcode)
- wv\_obs\_ref : string(20) : Observed wavelength reference (bibcode)
- br\_rat\_ref : string(20) : Branching ratio reference (bibcode)

### clobber : bool

Overwrite existing file if it exists.

### Returns none

pyatomdb.util.**write\_la\_file**(*fname*, *dat*, *clobber=False*) Write the data in list dat to fname

### Parameters fname : string

The file to write

### dat : list

The data to write. Should be a list with the following keywords:

- Z : int : nuclear charge
- $z1$  : int : ion charge + 1
- comments : iterable of strings : comments to append to the file
- data : numpy.array: stores all the individual level data, with the following types:
	- upper\_lev : int : Upper level of transition
	- lower\_lev : int : Lower level of transition
	- wavelen : float : Wavelength of transition (A)
	- wave  $err : float : Error in wavelength (A)$
	- einstein\_a : float : Einstein A coefficient (s-1)
- ein\_a\_err : float : Error in A coefficient (s-1)
- wave\_ref : string(20) : wavelength reference (bibcode)
- ein\_a\_ref : string(20) : A-value reference (bibcode)

clobber : bool

Overwrite existing file if it exists.

#### Returns none

pyatomdb.util.**write\_lv\_file**(*fname*, *dat*, *clobber=False*) Write the data in list dat to fname

#### Parameters fname : string

dat : list

- Z : int : nuclear charge
- $z1$  : int: ion charge + 1
- comments : iterable of strings: comments to append to the file
- data : numpy.array: stores all the individual level data, with the following types
	- elec\_config : string (40 char max) : Electron configuration strings
	- energy : float: Level energy (eV)
	- e\_error : float : Energy level error (eV)
	- n\_quan : int : N quantum number
	- l\_quan : int : L quantum number
	- s\_quan : float : S quantum number
	- lev\_deg : int : level degeneracy
	- phot\_type : int : photoionization data type:
		- -1. none
		- 0. hydrogenic
		- 1. Clark
		- 2. Verner
		- 3. XSTAR data
	- phot\_par : float(20) : photoionization paramters (see specific PI type for definition)
	- Aaut\_tot : float (optional) : the total autoionization rate out of the level  $(s^2-1)$
	- $-$  Arad\_tot : float (optional) : the total radiative rate out of the level ( $s^2$ -1)
	- energy\_ref : string(20) : energy reference (usually bibcode)
	- phot\_ref : string(20) : photoionization reference (bibcode)
	- Aaut\_ref : string(20) : total autoionization rate reference (bibcode)
	- Arad\_ref : string(20) : total radiative decay rate reference (bibcode)

clobber : bool

Overwrite existing file if it exists.

### Returns none

pyatomdb.util.**write\_user\_prefs**(*prefs*, *adbroot='\$ATOMDB'*)

Write user preference data to \$ATOMDB/userdata. This will overwrite the entire file.

Therefore you should use "load\_user\_prefs", then add in additional keywords, the call write\_user\_prefs.

#### Parameters prefs: dictionary

keyword/setting pairs e.g. settings['USERID'] = "12345678"

adbroot : string

The AtomDB root directory. Defaults to environment variable \$ATOMDB.

Returns None

# <span id="page-65-0"></span>**PyAtomDB Example Scripts**

These are examples of using the pyatomdb module in your projects. They can all be found in the examples subdirectory of the pyatomdb tarball.

### Table of Contents

- [PyAtomDB Example Scripts](#page-65-0)
	- [Initial installation](#page-65-1)
	- [Make Line List](#page-66-0)
	- [Get PI Cross Sections](#page-67-0)
	- [Make a Spectrum](#page-68-0)
	- [Make a Spectrum version 2.0](#page-69-0)

# <span id="page-65-1"></span>**Initial installation**

first\_installation.py

### **import pyatomdb**

"" ""

This script shows the commands you should run when you first download pyatomdb.

It is recommended that you choose the location you want to install the AtomDB data files (not the same as the python module) and set your ATOMDB environment variable to point to it.

Parameters ----- none Returns ------ none

```
"''"# call the setup routine
pyatomdb.util.initialize()
# this routine downloads a bunch of files and sets things up for you. It will
# take a few minutes, depending on your internet connection.
print "Install complete!"
#and that's it!
# If you want to switch versions of atomdb (in this case to 3.0.2) later, call:
# pyatomdb.util.switch_version('3.0.2')
```
# <span id="page-66-0"></span>**Make Line List**

List the strongest lines in a given temperature and wavelength region: make\_line\_list.py

#### **import pyatomdb**

 $"''"''"$ 

This code will produce a list of lines in a given wavelength range at a given temperature. It also shows the use of an NEI version, where you have to additionally specify the initial ionization temperature (or the ionization fraction directly) and the elapsed Ne\*t.

The results of the list\_lines codes are numpy arrays which can be sorted any way you wish. You can, of course, extract the lines easily at this point. There is also a print\_lines routine for a fixed format output.

```
Parameters
----------
none
Returns
 -------
none
"" "" ""
# Adam Foster 2015-12-02
# version 0.1
#specify wavelength range, in Angstroms
wl = [8.0,9.0]
# electron temperature in K
Te = 1e7# get equilibrium line list
res = pyatomdb.spectrum.list_lines(wl,Te=Te, teunit='K', minepsilon=1e-18)
# reprocess lines for printing
print "Unsorted line list:"
```
pyatomdb.spectrum.print\_lines(res)

```
# re-sort lines, for a giggle
# for more information, look up numpy.sort: res is a numpy array.
# http://docs.scipy.org/doc/numpy/reference/generated/numpy.sort.html
res.sort(order=['Epsilon'])
print "sorted by Emissivity:"
pyatomdb.spectrum.print_lines(res)
# re-sort by element, ion then emissivity
res.sort(order=['Element','Ion','Epsilon'])
print "sorted by Element, Ion, Emissivity:"
pyatomdb.spectrum.print_lines(res)
# now do an NEI version. This is slow at the moment, but functional.
Te\_init = 1e4tau = 1e11res_nei = pyatomdb.spectrum.list_nei_lines(wl,Te=Te, teunit='K', \
                                           minepsilon=1e-18,\
                                           Te_init=Te_init,\
                                           tau = tau)print "NEI linelist (this takes a while):"
pyatomdb.spectrum.print_lines(res_nei)
```
# <span id="page-67-0"></span>**Get PI Cross Sections**

Extract the PI cross section data: photoionization\_data.py

```
import pyatomdb, numpy,os, pylab
try:
  import astropy.io.fits as pyfits
except:
  import pyfits
# This is a sample routine that reads in the photoionization data
# It also demonstrates using get_data, which should download the data you
# need automagically from the AtomDB site.
#
# It also shows how to get the raw XSTAR PI cross sections.
# going to get PI cross section from iron 16+ to 17+ (Fe XVII-XVIII)
Z = 26z1 = 17# get the AtomDB level data
lvdata = pyatomb.atomdb.get_data(Z, z1, 'LV')# get the XSTAR PI data from AtomDB
pidata = pyatomdb.atomdb.get_data(Z, z1, 'PI')
# set up the figure
fig = pylab.figure()fig.show()
ax = fig.add\_subplot(111)
```

```
# to calculate the cross section (in cm^2) at a given single energy E (in keV)
# does not currently work with vector input, so have to call in a loop if you
# want multiple energies [I will fix this]
E = 10.# get the ground level (the 0th entry in LV file) data
lvd = lvdata[1].data[0]# This is the syntax for calculating the PI cross section of a given line
# This will work for non XSTAR data too.
sigma = pyatomdb.atomdb.sigma_photoion(E, Z, z1,lvd['phot_type'], lvd['phot_par'], \
               xstardata=pidata, xstarfinallev=1)
# To get the raw XSTAR cross sections (units: energy = keV, cross sections = Mb)
# for level 1 -> 1 (ground to ground)
pixsec = pyatomdb.atomdb.sort_pi_data(pidata, 1,1)
ax.loglog(pixsec['energy'], pixsec['pi_param']*1e-18, label='raw xstar data')
# label the plot
ax.set_title('Plotting raw XSTAR PI cross sections. Fe XVII gnd to Fe XVIII gnd')
ax.set_xlabel("Energy (keV)")
ax.set_ylabel("PI cross section (cm$^{2}$)")
```

```
pylab.draw()
zzz=raw_input('press enter to continue')
```
# <span id="page-68-0"></span>**Make a Spectrum**

Make a broadened and unbroadened spectrum: make\_spectrum.py

```
import pyatomdb, numpy, pylab
# set up a grid of energy bins to model the spectrum on:
ebins=numpy.linspace(0.3,10,1000)
# define a broadening, in keV, for the lines
de = 0.01# define the temperature at which to plot (keV)
te = 3.0# find the index which is closest to this temperature
ite = pyatomdb.spectrum.get_index( te, teunits='keV', logscale=False)
# create both a broadened and an unbroadened spectrum
a = pyatomdb.spectrum.make_spectrum(ebins, ite,dummyfirst=True)
b = pyatomdb.\text{spectrum}.\text{make\_spectrum}(\text{ebins}, \text{ite}, \text{broadening=de}, \text{b})broadenunits='kev',dummyfirst=True)
# The dummyfirst argument adds an extra 0 at teh beginning of the
# returned array so it is the same length as ebins. It allows
# accurate plotting using the "drawstyle='steps'" flag to plot.
```

```
# plot the results
fig = pylab.figure()fig.show()
ax = fig.add\_subplot(111)ax.loglog(ebins, a, drawstyle='steps', label='Unbroadened')
ax.loglog(ebins, b, drawstyle='steps', label='sigma = %2f'%(de))
ax.set_xlabel('Energy (keV)')
ax.set_ylabel('Emissivity (ph cm$^{3}$ s$^{-1}$ bin$^{-1}$)')
ax.legend(loc=0)
pylab.draw()
zzz = raw_input("Press enter to continue")
print "Listing lines between 1 and 2 A"
# now list the lines in a wavelength region
llist = pyatomdb.spectrum.list_lines([1,2.0], index=ite)
# print these to screen
pyatomdb.spectrum.print_lines(llist)
# print to screen, listing the energy, not the wavelength
print "Listing lines between 1 and 2 A, using keV."
pyatomdb.spectrum.print_lines(llist, specunits = 'keV')
```
## <span id="page-69-0"></span>**Make a Spectrum version 2.0**

Make a spectrum using the new Session class: new\_make\_spectrum.py. This is significantly faster if you need to make lots of spectra (fitting, interpolating between 2 temperatures etc). Note the example requires an RMF and ARF file - adjust to fit your available response.

```
import pyatomdb, pylab, numpy, time
rmf = '/export1/projects/atomdb_308/hitomi/resp_100041010sxs.rmf'
arf = '/export1/projects/atomdb_308/hitomi/arf_100041010sxs.arf'
# create a session object. This contains the apec files, response files,
# and any previously calculated spectrs so that simple multiplication
# can be used to get the results without recalculating everything from scratch
data = pyatomdb.spectrum.Session()
# If you want to specify custom energy bins:
ebins = numpy. linspace (1, 2, 1001)data.set_specbins(ebins, specunits='A')
# alternative method: just load the response and use its binning. Note
# that this will always be in keV currently, because reasons.
data.set_response(rmf, arf=arf)
ebins = data.ebins_response
# now get the spectrum at 4keV. This calculates (and stores) the
# spectrum at each temperature nearby (~3.7, 4.3 keV)
# then linearly interpolates between the result
#
```

```
# vector is stored for each element at each temperature
# so if you change temperature/abundance, it's a simple multiplication and
# interpolation instead of a total recalculation
t0 = time.time()s=data.return_spectra(4.0, teunit='keV')
t1 = time.time()# let's change the abundance
data.set_abund([1,2,3,4,26],0.5)
# and see how fast this goes this time, changing temperature and abund
s2=data.return_spectra(4.1, teunit='keV')
t2 = time.time()print "first spectrum took %g seconds" %(t1-t0)
print "second spectrum took %g seconds" %(t2-t1)
print "note how much faster the second one was as I didn't recalculate everything from scratch!"
#linedata = pyatomdb.pyfits.open('/export1/atomdb_latest/apec_v3.0.8_line.fits')
#spec = speclo*rlo + specup*rup
# some plotting of things
fig = pylab.fiqure()fig.show()
ax = fig.add_subplot(111)
#ax2 = fig.add_subplot(212, sharex=ax)
s = \text{numpy}.\text{append}(0, s)s += 1e-40
s2 = \text{numpy.append}(0, s2)s2 == 1e-40#spec = numpy.append(0, spec)#spec += 1e-40ax.plot(ebins, s, drawstyle='steps')
ax.plot(ebins, s2, drawstyle='steps')
#ax.plot(elo, spec, drawstyle='steps')
#ax2.plot(elo, s/spec, drawstyle='steps')
zzz=raw_input('Press enter to exit')
```
# **License**

Pyatomdb is released under the Smithsonian License:

Copyright 2015-16 Smithsonian Institution. Permission is granted to use, copy, modify, and distribute this software and its documentation for educational, research and non-profit purposes, without fee and without a signed licensing agreement, provided that this notice, including the following two paragraphs, appear in all copies, modifications and distributions. For commercial licensing, contact the Office of the Chief Information Officer, Smithsonian Institution, 380 Herndon Parkway, MRC 1010, Herndon, VA. 20170, 202-633-5256.

This software and accompanying documentation is supplied "as is" without warranty of any kind. The copyright holder and the Smithsonian Institution: (1) expressly disclaim any warranties, express or implied, including but not limited to any implied warranties of merchantability, fitness for a particular purpose, title or non-infringement; (2) do not assume any legal liability or responsibility for the accuracy, completeness, or usefulness of the software; (3) do not represent that use of the software would not infringe privately owned rights; (4) do not warrant that the software is error-free or will be maintained, supported, updated or enhanced; (5) will not be liable for any indirect, incidental, consequential special or punitive damages of any kind or nature, including but not limited to lost profits or loss of data, on any basis arising from contract, tort or otherwise, even if any of the parties has been warned of the possibility of such loss or damage.

# **Usage**

# **Examples**

Note: there are example routines demonstrating use of these features in the examples directory of the package.

# **Installation**

PyAtomDB can be installed from pypi, using the simple pip install pyatomdb command.

For PyAtomDB to be useful, it requires access to a range of AtomDB database files (these are all FITS files). The database has two broad types of files, emissivity files and fundamental atomic data files (APED, the Astrophysical Plasma Emission Database).

The emissivity files are needed for things such as producing spectra. The APED files are underlying atomic data and are not strictly needed for creating a spectrum, but can be useful for getting later information out.

In order for PyAtomDB to work efficiently, you should choose a location to store all of these files (e.g. /home/username/atomdb). It is strongly recommended that you set the environment variable ATOMDB to point to this, i.e. for bash add the following line to your .bashrc file:

```
export ATOMDB=/home/username/atomdb
```
or for csh, add this to your .cshrc or .cshrc.login:

setenv ATOMDB /home/username/atomdb

If you run the following code, PyAtomDB will download the files you need to get started:

```
import pyatomdb
pyatomdb.util.initialize()
```
This will prompt you for an install location (defaulting to *\$ATOMDB*)and whether to download the emissivity files. It is suggested that you say yes. It will also ask if you mind sharing anonymous download information with us. We would appreciate it if you say yes, but it is not necessary for the functioning of the software.
#### **Example: Making a Spectrum**

These functions are in the spectrum module:

```
import pyatomdb, numpy, pylab
# set up a grid of energy bins to model the spectrum on:
ebins=numpy.linspace(0.3,10,1000)
# define a broadening, in keV, for the lines
de = 0.01# define the temperature at which to plot (keV)
te = 3.0# find the index which is closest to this temperature
ite = pyatomdb.spectrum.get_index( te, teunits='keV', logscale=False)
# create both a broadened and an unbroadened spectrum
a = pyatomdb.spectrum.make_spectrum(ebins, ite,dummyfirst=True)
b = pyatomdb.\nspectrum.make\_spectrum(ebins, ite, broadening=de, \n\broadenunits='kev',dummyfirst=True)
# The dummyfirst argument adds an extra 0 at teh beginning of the
# returned array so it is the same length as ebins. It allows
# accurate plotting using the "drawstyle='steps'" flag to plot.
# plot the results
fig = pylab.fiqure()fig.show()
ax = fig.addsubplot(111)ax.loglog(ebins, a, drawstyle='steps', label='Unbroadened')
ax.loglog(ebins, b, drawstyle='steps', label='sigma = \frac{8}{3}.2f'%(de))
ax.set_xlabel('Energy (keV)')
ax.set_ylabel('Emissivity (ph cm$^{3}$ s$^{-1}$ bin$^{-1}$)')
ax.legend(loc=0)
pylab.draw()
zzz = raw_input("Press enter to continue")
print "Listing lines between 1 and 2 A"
# now list the lines in a wavelength region
llist = pyatomdb.spectrum.list_lines([1,2.0], index=ite)
# print these to screen
pyatomdb.spectrum.print_lines(llist)
# print to screen, listing the energy, not the wavelength
print "Listing lines between 1 and 2 A, using keV."
pyatomdb.spectrum.print_lines(llist, specunits = 'keV')
```
#### **Interrogating the atomic database**

The atomic database APED contains a range of data for a host of different ions. It contains a host of different files covering a range of different processes. The full database, when uncompressed is more than 10GB of data, so we are avoiding distributing it to all users. You can, however, get the individual data you need using the get\_data routine: mydata = pyatomdb.atomdb.get\_data(Z, z1, ftype)

This will try to open the file locally if it exists, and if it does not it will then go to the AtomDB FTP server and download the data for element Z, ion z1, with ftype a 2-character string denoting the type of data to get:

- IR: ionization and recombination
- LV: energy levels
- LA: radiative transition data (lambda and A-values)
- EC: electron collision data
- PC: proton collision data
- DR: dielectronic recombination satellite line data
- PI: XSTAR photoionization data
- AI: autoionization data

So to open the energy levels for oxygen with 2 electrons (O 6+, or O VII):

```
lvdata = pyatomdb.atomdb.get_data(8,7,'LV')
```
Downloaded data files are stored in \$ATOMDB/APED/<elsymb>/<elsymb>\_<ionnum>/. You can delete them if you need to free up space, whenever a code needs the data it will reload them. There are many routines in the atomdb module which relate to extracting the data from the files, i.e. getting collisional excitation rates or line wavelengths. If you have trouble finding a routine to do what you want, please contact us and we'll be happy to write one if we can (this is how this module will grow - through user demand!)

**CHAPTER 3**

**Indices and tables**

- *genindex*
- *modindex*
- *search*

Python Module Index

## p

pyatomdb.apec, [3](#page-6-0) pyatomdb.atomdb, [17](#page-20-0) pyatomdb.atomic, [15](#page-18-0) pyatomdb.const, [33](#page-36-0) pyatomdb.spectrum, [33](#page-36-1) pyatomdb.util, [52](#page-55-0)

## A

A\_twoph() (in module pyatomdb.atomdb), [17](#page-20-1) add\_lines() (in module pyatomdb.spectrum), [43](#page-46-0) addline() (in module pyatomdb.atomdb), [18](#page-21-0) addline2() (in module pyatomdb.atomdb), [18](#page-21-0) apply\_response() (in module pyatomdb.spectrum), [44](#page-47-0)

### B

B\_hyd() (in module pyatomdb.atomdb), [18](#page-21-0) broaden\_continuum() (in module pyatomdb.spectrum), [44](#page-47-0)

# $\mathsf{C}$

calc\_brems\_gaunt() (in module pyatomdb.apec), [3](#page-6-1) calc\_cascade\_population() (in module pyatomdb.apec), [4](#page-7-0) calc\_ci\_dere() (in module pyatomdb.atomdb), [18](#page-21-0) calc\_ee\_brems() (in module pyatomdb.apec), [4](#page-7-0) calc\_full\_ionbal() (in module pyatomdb.apec), [4](#page-7-0) calc\_ioniz\_popn() (in module pyatomdb.apec), [5](#page-8-0) calc\_ionrec\_ci() (in module pyatomdb.atomdb), [18](#page-21-0) calc\_ionrec\_dr() (in module pyatomdb.atomdb), [18](#page-21-0) calc\_ionrec\_ea() (in module pyatomdb.atomdb), [18](#page-21-0) calc\_ionrec\_rr() (in module pyatomdb.atomdb), [18](#page-21-0) calc\_kato() (in module pyatomdb.atomdb), [18](#page-21-0) calc\_maxwell\_rates() (in module pyatomdb.atomdb), [19](#page-22-0) calc\_rad\_rec\_cont() (in module pyatomdb.atomdb), [19](#page-22-0) calc\_recomb\_popn() (in module pyatomdb.apec), [5](#page-8-0) calc\_rrc() (in module pyatomdb.atomdb), [19](#page-22-0) calc\_sampson\_h() (in module pyatomdb.atomdb), [20](#page-23-0) calc\_sampson\_p() (in module pyatomdb.atomdb), [20](#page-23-0) calc\_sampson\_s() (in module pyatomdb.atomdb), [20](#page-23-0) calc\_satellite() (in module pyatomdb.apec), [5](#page-8-0) calc\_spectrum() (pyatomdb.spectrum.CXSession.IonSpec method), [34](#page-37-0) calc\_spectrum() (pyatomdb.spectrum.CXSession.Spec method), [35](#page-38-0) calc\_spectrum() (pyatomdb.spectrum.Session.Spec method), [39](#page-42-0) calc\_spline\_atomdb() (in module pyatomdb.atomdb), [20](#page-23-0) calc\_total\_coco() (in module pyatomdb.apec), [6](#page-9-0)

calc\_two\_phot() (in module pyatomdb.atomdb), [20](#page-23-0) check\_version() (in module pyatomdb.util), [52](#page-55-1) ci\_younger() (in module pyatomdb.atomdb), [20](#page-23-0) compress\_continuum() (in module pyatomdb.apec), [6](#page-9-0) config\_to\_occup() (in module pyatomdb.atomic), [15](#page-18-1) continuum\_append() (in module pyatomdb.apec), [6](#page-9-0) create chdu cie() (in module pyatomdb.apec), [7](#page-10-0) create\_cparamhdu\_cie() (in module pyatomdb.apec), [7](#page-10-0) create\_lhdu\_cie() (in module pyatomdb.apec), [7](#page-10-0) create\_lhdu\_nei() (in module pyatomdb.apec), [7](#page-10-0) create\_lparamhdu\_cie() (in module pyatomdb.apec), [7](#page-10-0) CXSession (class in pyatomdb.spectrum), [33](#page-36-2) CXSession.IonSpec (class in pyatomdb.spectrum), [34](#page-37-0) CXSession.Spec (class in pyatomdb.spectrum), [35](#page-38-0)

### D

do\_brems() (in module pyatomdb.apec), [7](#page-10-0) do\_lines() (in module pyatomdb.apec), [7](#page-10-0) download atomdb emissivity files() (in module pyatomdb.util), [52](#page-55-1) download\_atomdb\_nei\_emissivity\_files() (in module pyatomdb.util), [52](#page-55-1) dr\_badnell() (in module pyatomdb.atomdb), [21](#page-24-0) dr\_mazzotta() (in module pyatomdb.atomdb), [21](#page-24-0)

### E

ea\_mazzotta() (in module pyatomdb.atomdb), [21](#page-24-0) ea\_mazzotta\_iron() (in module pyatomdb.atomdb), [21](#page-24-0) elsymb\_to\_Z() (in module pyatomdb.atomic), [15](#page-18-1) elsymb to  $z0()$  (in module pyatomdb.atomic), [15](#page-18-1) expand  $E$  grid() (in module pyatomdb.spectrum),  $45$ extract\_gauntff() (in module pyatomdb.apec), [8](#page-11-0) extract\_n() (in module pyatomdb.atomdb), [21](#page-24-0)

#### F

f1\_fcn() (in module pyatomdb.atomdb), [21](#page-24-0) f2\_fcn() (in module pyatomdb.atomdb), [21](#page-24-0) figcoords() (in module pyatomdb.util), [53](#page-56-0)

#### G

G\_hyd() (in module pyatomdb.atomdb), [18](#page-21-0)

gather rates() (in module pyatomdb.apec), [8](#page-11-0) generate\_apec\_headerblurb() (in module pyatomdb.apec), [9](#page-12-0) generate\_cie\_outputs() (in module pyatomdb.apec), [9](#page-12-0) generate\_datatypes() (in module pyatomdb.apec), [9](#page-12-0) generate equilibrium ionbal files() (in module pyatomdb.util), [53](#page-56-0) generate\_isis\_files() (in module pyatomdb.util), [53](#page-56-0) generate nei outputs() (in module pyatomdb.apec), [10](#page-13-0) generate\_web\_fitsfiles() (in module pyatomdb.util), [53](#page-56-0) generate\_xspec\_ionbal\_files() (in module pyatomdb.util), [54](#page-57-0) get\_abundance() (in module pyatomdb.atomdb), [21](#page-24-0) get\_bt\_approx() (in module pyatomdb.atomdb), [22](#page-25-0) get\_burgess\_tully\_extrap() (in module pyatomdb.atomdb), [22](#page-25-0) get\_burgess\_tully\_transition\_type() (in module pyatomdb.atomdb), [22](#page-25-0) get\_data() (in module pyatomdb.atomdb), [22](#page-25-0) get effective  $area()$  (in module pyatomdb.spectrum),  $45$ get\_emissivity() (in module pyatomdb.atomdb), [23](#page-26-0) get filemap file() (in module pyatomdb.atomdb), [23](#page-26-0) get\_index() (in module pyatomdb.spectrum), [45](#page-48-0) get ion lines() (in module pyatomdb.atomdb), [24](#page-27-0) get ionbal() (in module pyatomdb.atomdb), [24](#page-27-0) get\_ionfrac() (in module pyatomdb.atomdb), [24](#page-27-0) get\_ionpot() (in module pyatomdb.atomdb), [24](#page-27-0) get\_ionrec\_rate() (in module pyatomdb.atomdb), [25](#page-28-0) get\_level\_details() (in module pyatomdb.atomdb), [26](#page-29-0) get\_line\_emissivity() (in module pyatomdb.atomdb), [26](#page-29-0) get\_lorentz\_levpop() (in module pyatomdb.atomdb), [27](#page-30-0) get\_maxn() (in module pyatomdb.atomic), [16](#page-19-0) get\_maxwell\_rate() (in module pyatomdb.atomdb), [27](#page-30-0) get\_oscillator\_strength() (in module pyatomdb.atomdb), [28](#page-31-0) get parity() (in module pyatomdb.atomic), [16](#page-19-0) get response ebins() (in module pyatomdb.spectrum), [46](#page-49-0)

#### I

initialize() (in module pyatomdb.util), [54](#page-57-0) int2roman() (in module pyatomdb.atomic), [16](#page-19-0) int\_to\_roman() (in module pyatomdb.atomic), [16](#page-19-0) interp\_rate() (in module pyatomdb.atomdb), [29](#page-32-0) interpol\_huntd() (in module pyatomdb.atomdb), [29](#page-32-0) interpolate ionrec rate() (in module pyatomdb.atomdb), [29](#page-32-0)

# K

keyword\_check() (in module pyatomdb.util), [54](#page-57-0) kurucz() (in module pyatomdb.apec), [10](#page-13-0)

## L

list\_lines() (in module pyatomdb.spectrum), [46](#page-49-0) list nei lines() (in module pyatomdb.spectrum), [47](#page-50-0) load user prefs() (in module pyatomdb.util), [54](#page-57-0) lorentz cie() (in module pyatomdb.atomdb), [29](#page-32-0) lorentz levpop() (in module pyatomdb.atomdb), [29](#page-32-0) lorentz\_neicont() (in module pyatomdb.atomdb), [29](#page-32-0) lorentz neicsd() (in module pyatomdb.atomdb), [29](#page-32-0) lorentz neilines() (in module pyatomdb.atomdb), [29](#page-32-0) lorentz\_power() (in module pyatomdb.atomdb), [30](#page-33-0) lorentz\_stronglines() (in module pyatomdb.atomdb), [30](#page-33-0)

#### M

- make\_ion\_index\_continuum() (in module pyatomdb.spectrum), [48](#page-51-0)
- make\_ion\_spectrum() (in module pyatomdb.spectrum), [49](#page-52-0)
- make\_level\_descriptor() (in module pyatomdb.atomdb), [30](#page-33-0)

make linelist() (in module pyatomdb.util), [54](#page-57-0) make\_lorentz() (in module pyatomdb.atomdb), [30](#page-33-0) make release filetree() (in module pyatomdb.util), [55](#page-58-0) make\_release\_tarballs() (in module pyatomdb.util), [55](#page-58-0) make\_spectrum() (in module pyatomdb.spectrum), [51](#page-54-0) make vec() (in module pyatomdb.util), [56](#page-59-0) make vector() (in module pyatomdb.apec), [10](#page-13-0) make vector nbins() (in module pyatomdb.apec), [11](#page-14-0) md5Checksum() (in module pyatomdb.util), [56](#page-59-0) mkdir\_p() (in module pyatomdb.util), [56](#page-59-0)

# $\Omega$

occup\_to\_cfg() (in module pyatomdb.atomic), [16](#page-19-0) occup to  $config()$  (in module pyatomdb.atomic), [16](#page-19-0)

### P

parse\_config() (in module pyatomdb.atomic), [16](#page-19-0) parse eissner() (in module pyatomdb.atomic), [16](#page-19-0) parse\_par\_file() (in module pyatomdb.apec), [11](#page-14-0) prep\_spline\_atomdb() (in module pyatomdb.atomdb), [30](#page-33-0) print\_lines() (in module pyatomdb.spectrum), [52](#page-55-1) pyatomdb.apec (module), [3](#page-6-1) pyatomdb.atomdb (module), [17](#page-20-1) pyatomdb.atomic (module), [15](#page-18-1) pyatomdb.const (module), [33](#page-36-2) pyatomdb.spectrum (module), [33](#page-36-2) pyatomdb.util (module), [52](#page-55-1)

## $\Omega$

question() (in module pyatomdb.util), [56](#page-59-0)

## R

read\_filemap() (in module pyatomdb.atomdb), [30](#page-33-0)

recalc() (pyatomdb.spectrum.CXSession method), [36](#page-39-0)

recalc() (pyatomdb.spectrum.CXSession.IonSpec method), [35](#page-38-0)

- recalc() (pyatomdb.spectrum.CXSession.Spec method), [36](#page-39-0)
- recalc() (pyatomdb.spectrum.Session method), [41](#page-44-0)
- recalc() (pyatomdb.spectrum.Session.Spec method), [40](#page-43-0)
- record\_upload() (in module pyatomdb.util), [57](#page-60-0)
- return spectra() (pyatomdb.spectrum.CXSession method), [37](#page-40-0)
- return spectra() (pyatomdb.spectrum.Session method), [41](#page-44-0)
- roman\_to\_int() (in module pyatomdb.atomic), [16](#page-19-0)
- rr\_badnell() (in module pyatomdb.atomdb), [30](#page-33-0)
- rr\_shull() (in module pyatomdb.atomdb), [31](#page-34-0)
- rr\_verner() (in module pyatomdb.atomdb), [31](#page-34-0)
- rrc\_ph\_value() (in module pyatomdb.atomdb), [31](#page-34-0)
- run\_apec() (in module pyatomdb.apec), [11](#page-14-0)
- run\_apec\_element() (in module pyatomdb.apec), [11](#page-14-0)
- run\_apec\_ion() (in module pyatomdb.apec), [12](#page-15-0)
- run\_wrap\_run\_apec() (in module pyatomdb.apec), [12](#page-15-0)

# S

- Session (class in pyatomdb.spectrum), [39](#page-42-0)
- Session.Spec (class in pyatomdb.spectrum), [39](#page-42-0)
- set\_abund() (pyatomdb.spectrum.CXSession method), [37](#page-40-0)
- set\_abund() (pyatomdb.spectrum.Session method), [41](#page-44-0)
- set\_abundset() (pyatomdb.spectrum.CXSession method), [37](#page-40-0)
- set\_abundset() (pyatomdb.spectrum.Session method), [42](#page-45-0) set apec files() (pyatomdb.spectrum.CXSession
- method), [38](#page-41-0) set\_apec\_files() (pyatomdb.spectrum.Session method), [42](#page-45-0)
- set\_index() (pyatomdb.spectrum.CXSession.IonSpec method), [35](#page-38-0)
- set\_index() (pyatomdb.spectrum.CXSession.Spec method), [36](#page-39-0)
- set\_index() (pyatomdb.spectrum.Session.Spec method), [40](#page-43-0)
- set\_ionbal\_temperature() (pyatomdb.spectrum.CXSession method), [38](#page-41-0)
- set\_response() (pyatomdb.spectrum.CXSession method), [38](#page-41-0)
- set\_response() (pyatomdb.spectrum.Session method), [42](#page-45-0)
- set\_specbins() (pyatomdb.spectrum.CXSession method), [39](#page-42-0)
- set\_specbins() (pyatomdb.spectrum.Session method), [43](#page-46-0) sigma hydrogenic() (in module pyatomdb.atomdb), [31](#page-34-0) sigma\_photoion() (in module pyatomdb.atomdb), [32](#page-35-0) solve ionbal() (in module pyatomdb.apec), [12](#page-15-0) solve\_ionbal\_eigen() (in module pyatomdb.apec), [13](#page-16-0) solve\_level\_pop() (in module pyatomdb.apec), [13](#page-16-0) sort pi data() (in module pyatomdb.atomdb), [32](#page-35-0) spectroscopic\_name() (in module pyatomdb.atomic), [16](#page-19-0) spectroscopictoz0() (in module pyatomdb.atomic), [16](#page-19-0) switch\_version() (in module pyatomdb.util), [57](#page-60-0)

## U

unique() (in module pyatomdb.util), [57](#page-60-0)

## W

wrap ion directly() (in module pyatomdb.apec),  $14$ wrap\_run\_apec() (in module pyatomdb.apec), [14](#page-17-0) wrap run apec element() (in module pyatomdb.apec), [14](#page-17-0) write ai file() (in module pyatomdb.util), [57](#page-60-0)

write\_develop\_data() (in module pyatomdb.util), [58](#page-61-0) write\_ec\_file() (in module pyatomdb.util), [58](#page-61-0) write filemap() (in module pyatomdb.atomdb), [33](#page-36-2) write\_ionbal\_file() (in module pyatomdb.util), [59](#page-62-0) write\_ir\_file() (in module pyatomdb.util), [59](#page-62-0) write\_la\_file() (in module pyatomdb.util), [60](#page-63-0) write\_lv\_file() (in module pyatomdb.util), [61](#page-64-0) write\_user\_prefs() (in module pyatomdb.util), [62](#page-65-0)

# Z

z0\_to\_mass() (in module pyatomdb.atomic), [16](#page-19-0) z0toelname() (in module pyatomdb.atomic), [17](#page-20-1) z0toelsymb() (in module pyatomdb.atomic), [17](#page-20-1) Z to mass() (in module pyatomdb.atomic), [15](#page-18-1) Ztoelname() (in module pyatomdb.atomic), [15](#page-18-1)

Ztoelsymb() (in module pyatomdb.atomic), [15](#page-18-1)